# Attachment 8a: Screenshots from PERS For Attachments 4a, b &c *State Education Agency (SEA) Screenshots*

The data will be collected from funded agencies via the Program Evaluation and Reporting System (PERS). Screenshots for the State Education Agency (SEA) questionnaires are provided below in the order presented in the Burden Table (Table A.12-1) in Supporting Statement A. The questionnaires for the Local Education Agencies (LEA) and Non-governmental organizations (NGO) are included in Attachment 8b and 8c, respectively.

The questionnaires in PERS cover the following topics: exemplary sexual health education (ESHE); sexual health services (SHS); and safe and supportive environments (SSE). The burden statement and OMB form approval information are reflected on the initial page of each group of screenshots that correspond to the questionnaires. To view the measures and the list of questions in text format, see **Attachments 4a, b &c**.

# **Contents**

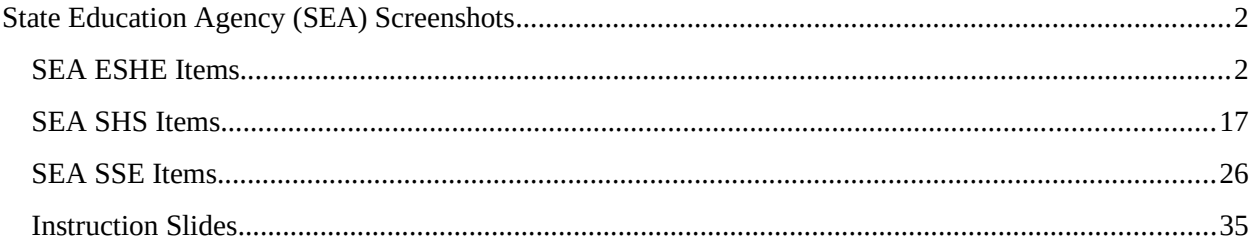

## <span id="page-1-0"></span>**State Education Agency (SEA) Screenshots**

**Form Approved OMB No: 0920-XXXX Exp. Date: XX/XX/XXXX**

#### **"Promoting Adolescent Health through School-Based HIV/STD Prevention"**

**Att. 4c**

## <span id="page-1-1"></span>**SEA ESHE Items**

**Public reporting burden of this collection of information is estimated to average 4 hours per response, including the time for reviewing instructions, searching existing data sources, gathering and maintaining the data needed, and completing and reviewing the collection of information. An agency may not conduct or sponsor, and a person is not required to respond to a collection of information unless it displays a currently valid OMB control number. Send comments regarding this burden estimate or any other aspect of this collection of information, including suggestions for reducing this burden to CDC/ATSDR Reports Clearance Officer; 1600 Clifton Road NE, MS D-74, Atlanta, Georgia 30333; Attn: OMB-PRA (0920-New)**

# P.E.R.S.<br>Program Evaluation Reporting System

sea-user1 Johnson **CDC** 

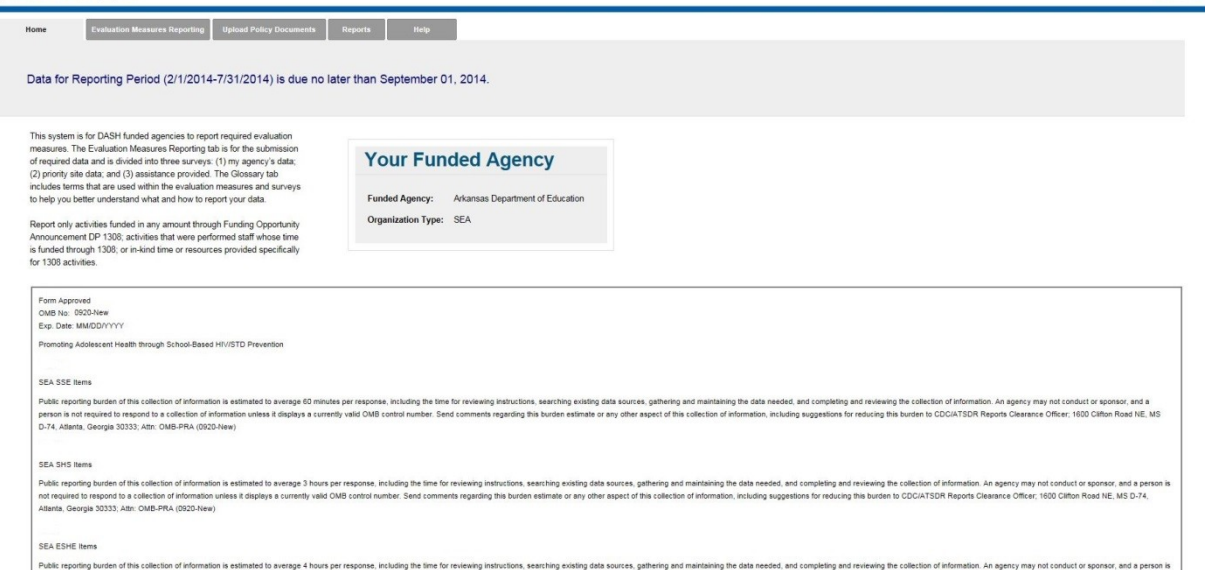

not required to respond to a collection of information unit<br>Atlanta, Georgia 30333; Altri: OMB-PRA (0920-New) completing and resteaming the collection of information. All agency may not conduct or apointed, and a periodi<br>Ins for reducing this burden to CDC/ATSDR Reports Clearance Officer; 1600 Clifton Road NE, MS D-74, including sugg

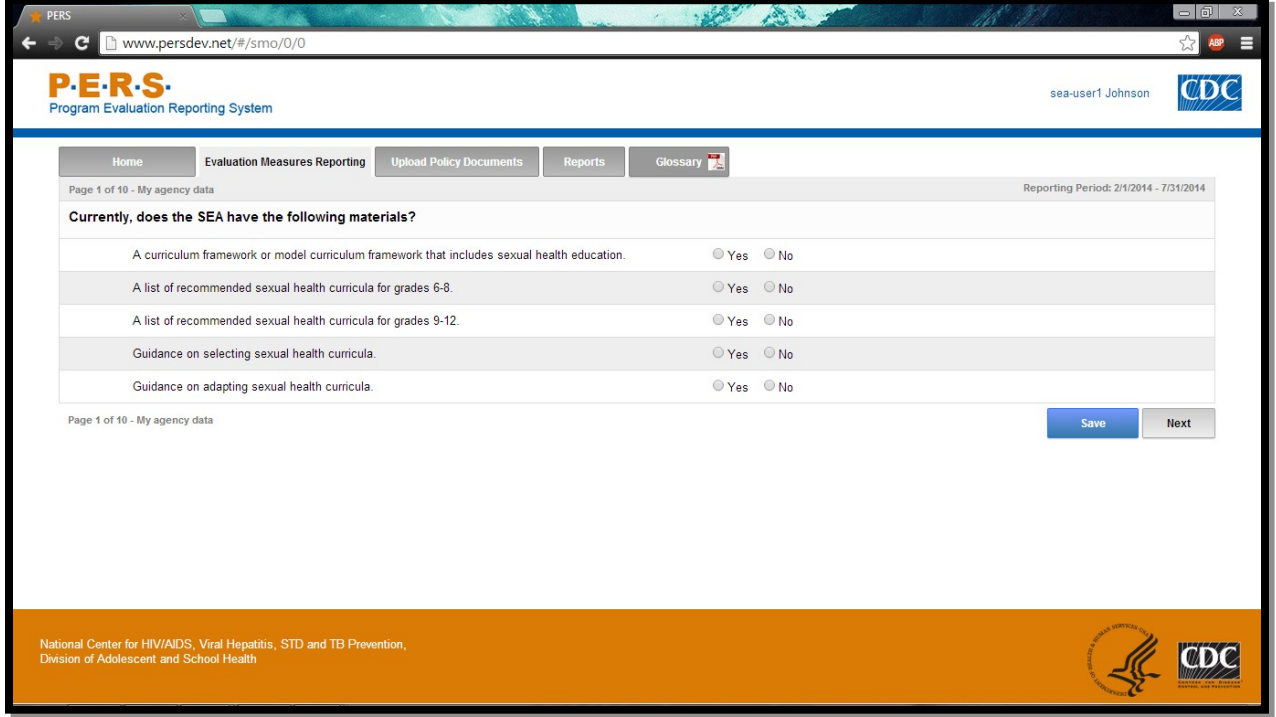

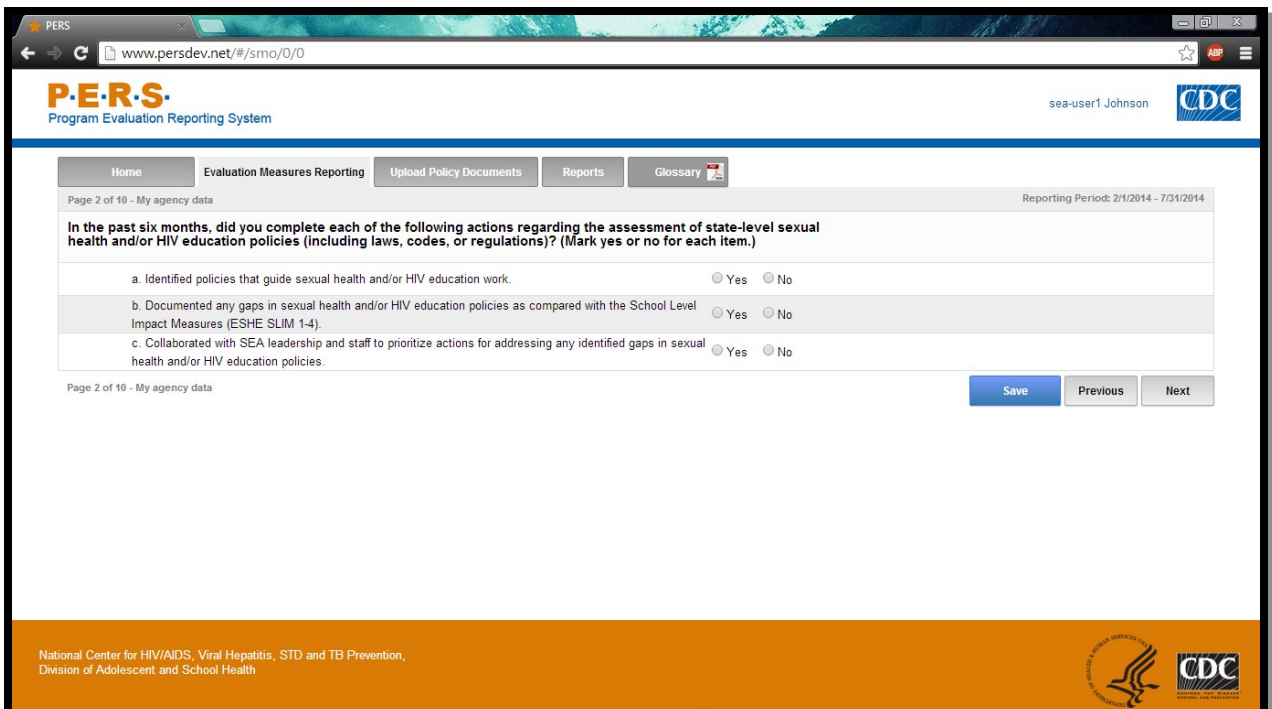

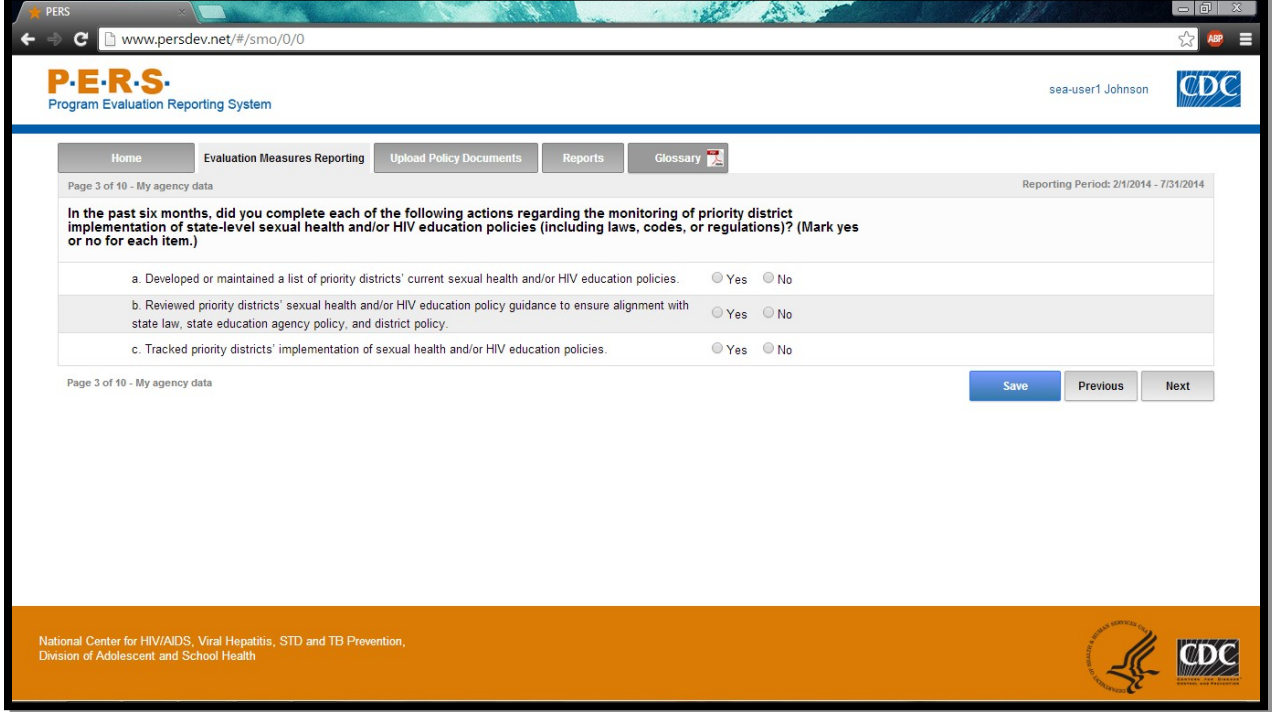

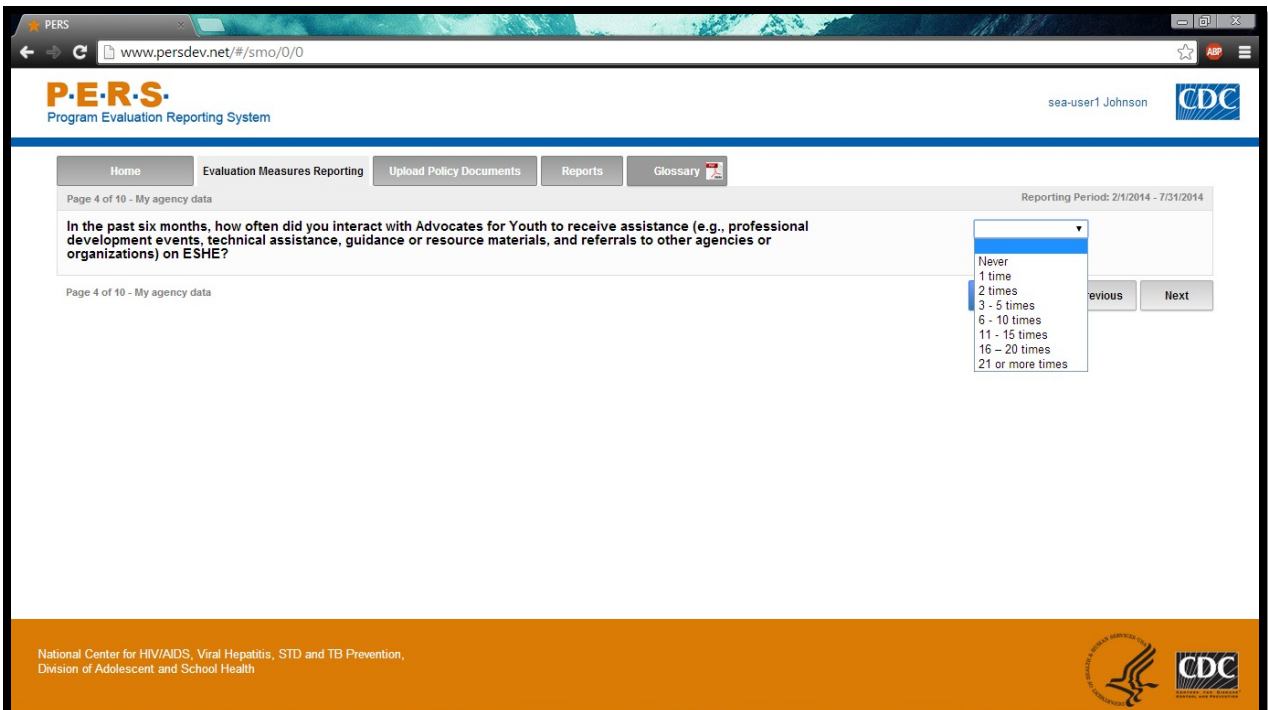

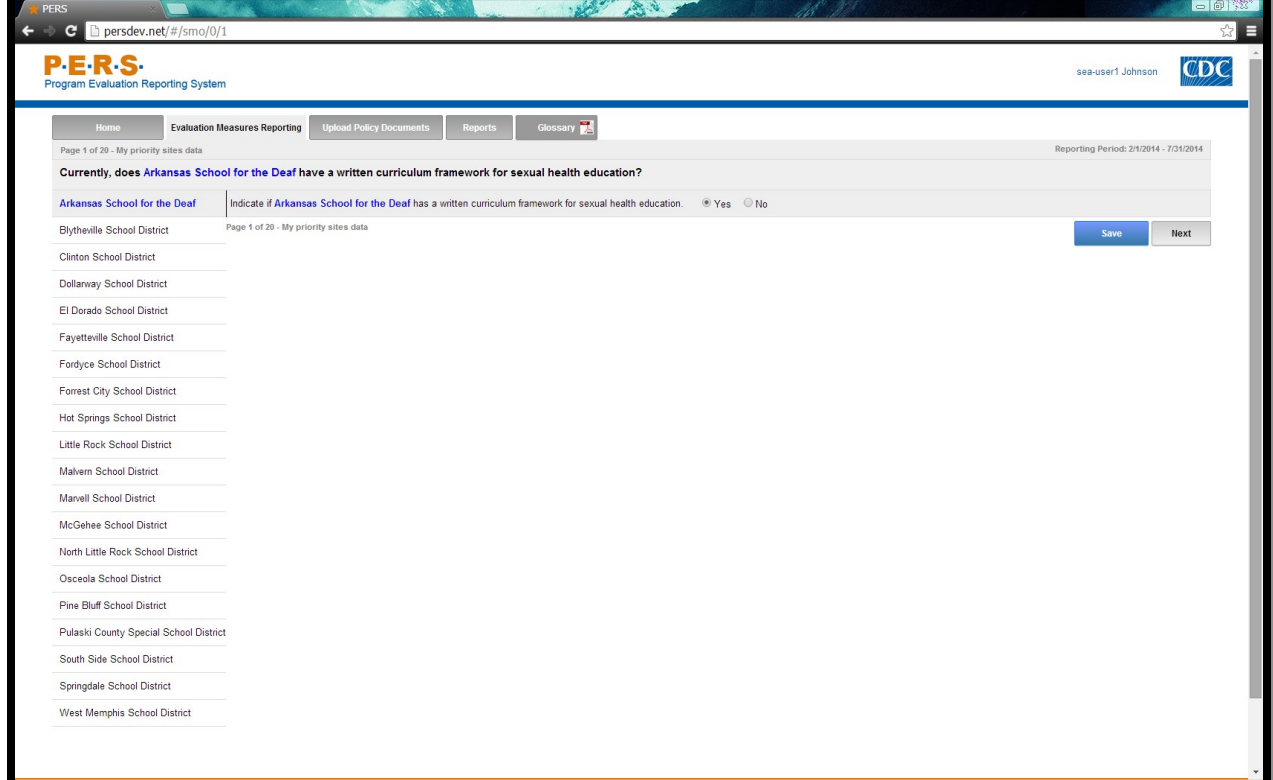

\*Note: The highlighted part in the screenshot will be tailored to the Priority District Name of interest for each SEA respondent.

Part A of screenshot. This screen is scrolling enabled.

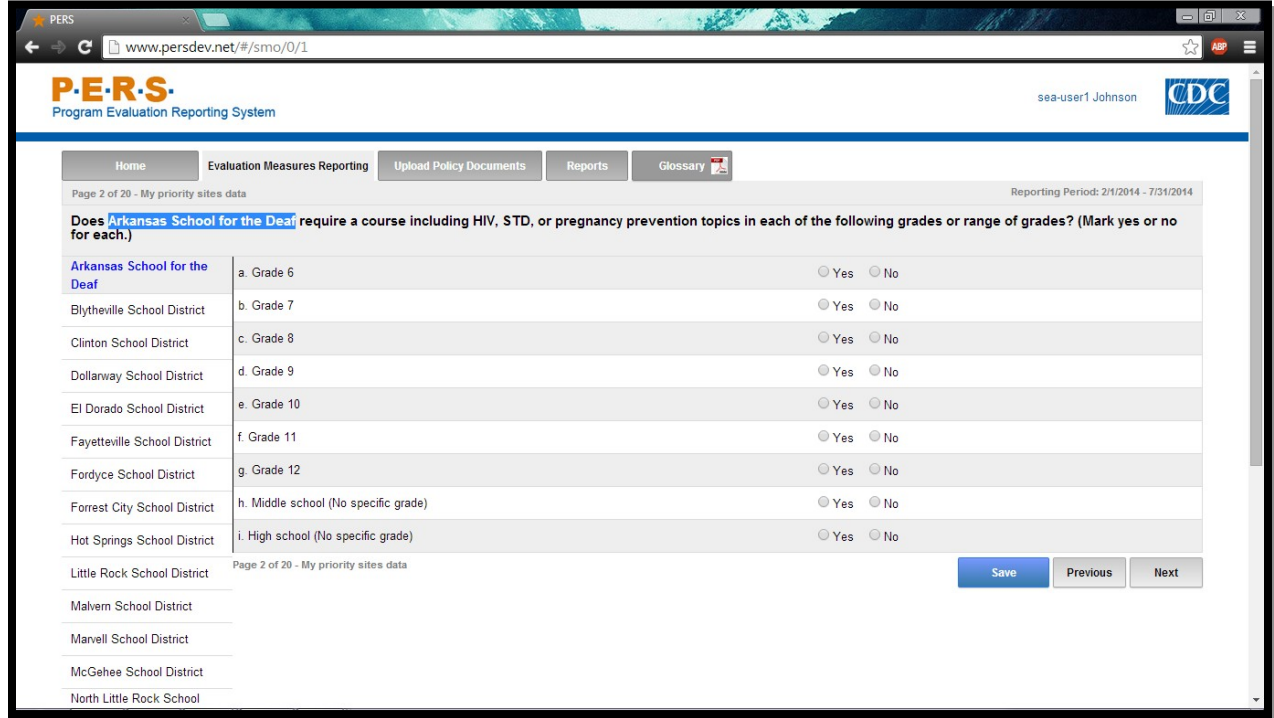

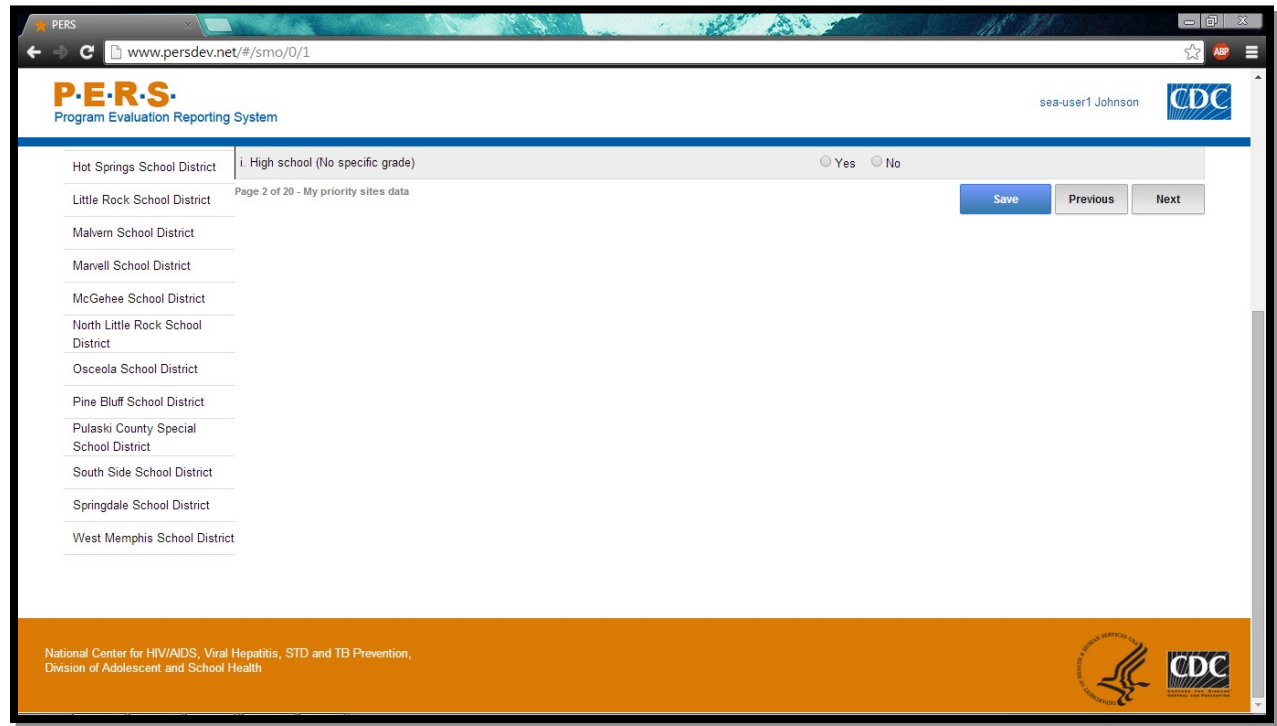

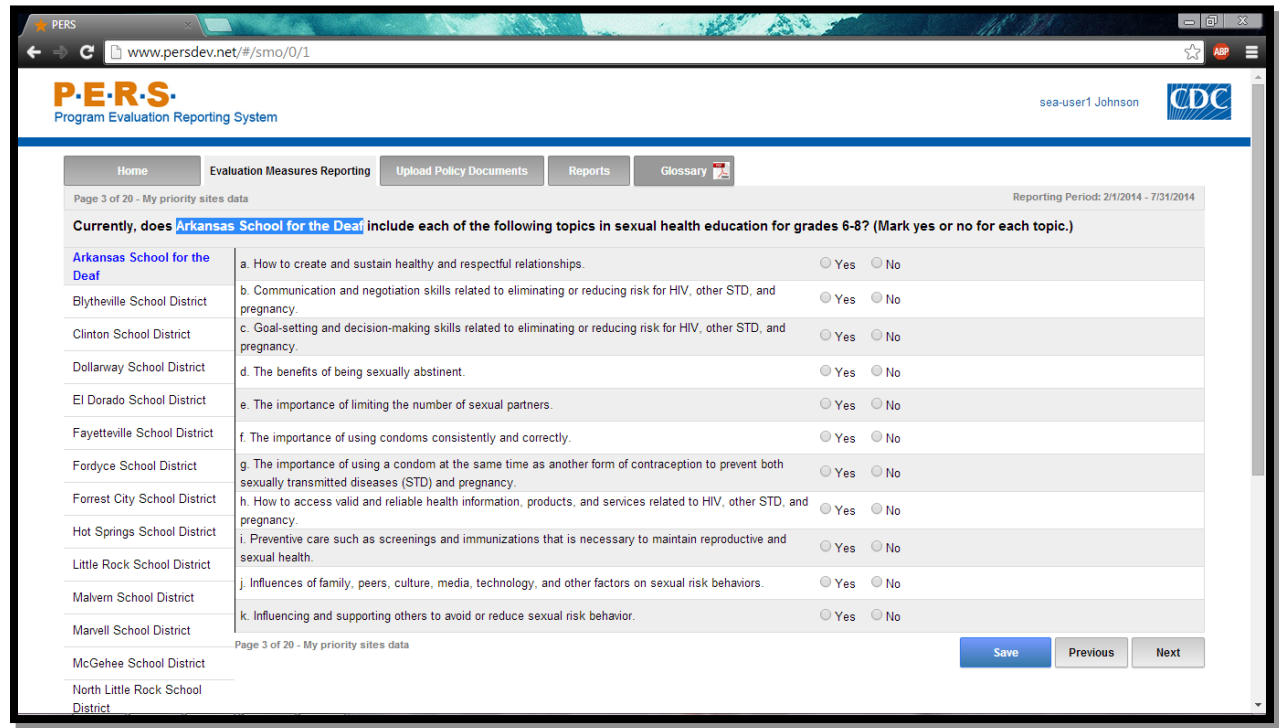

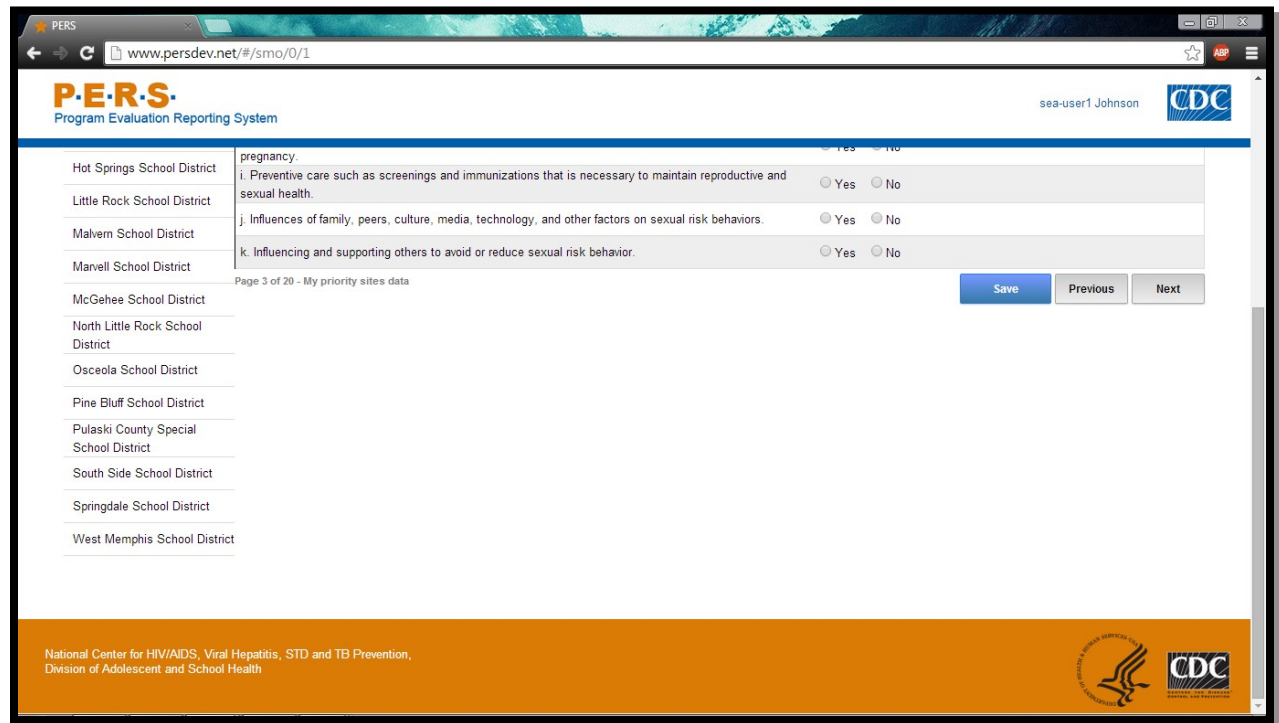

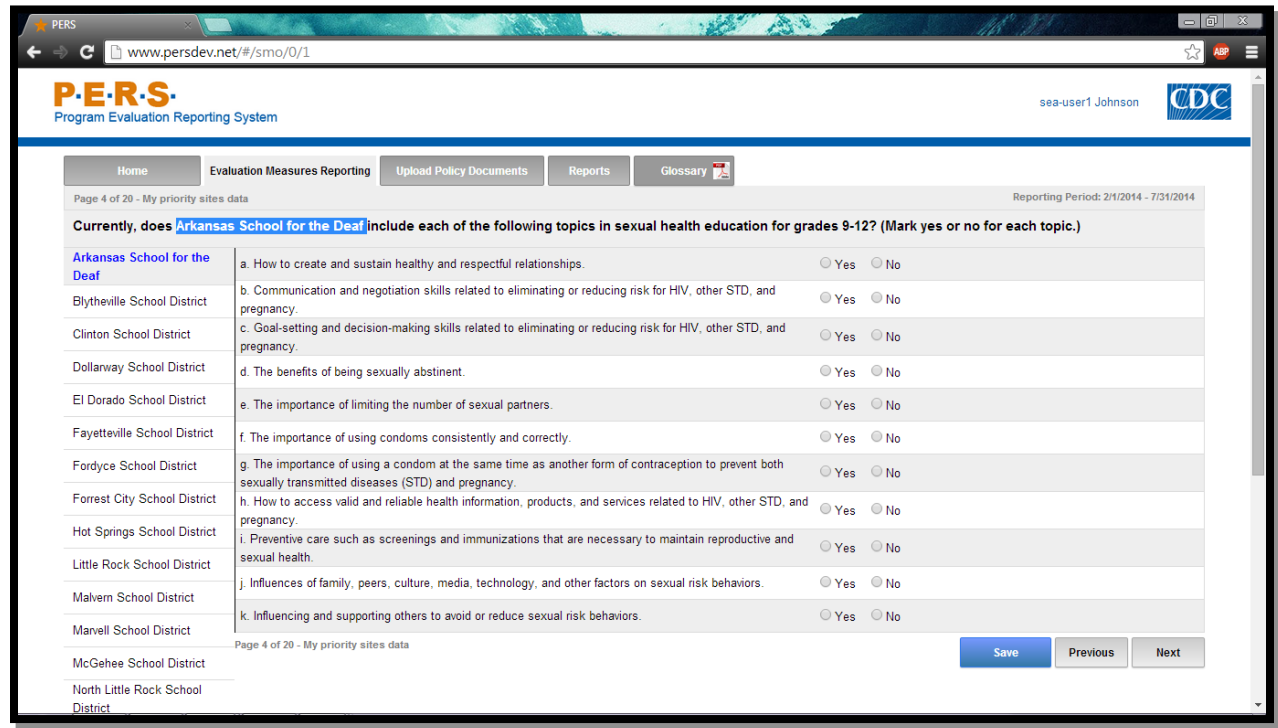

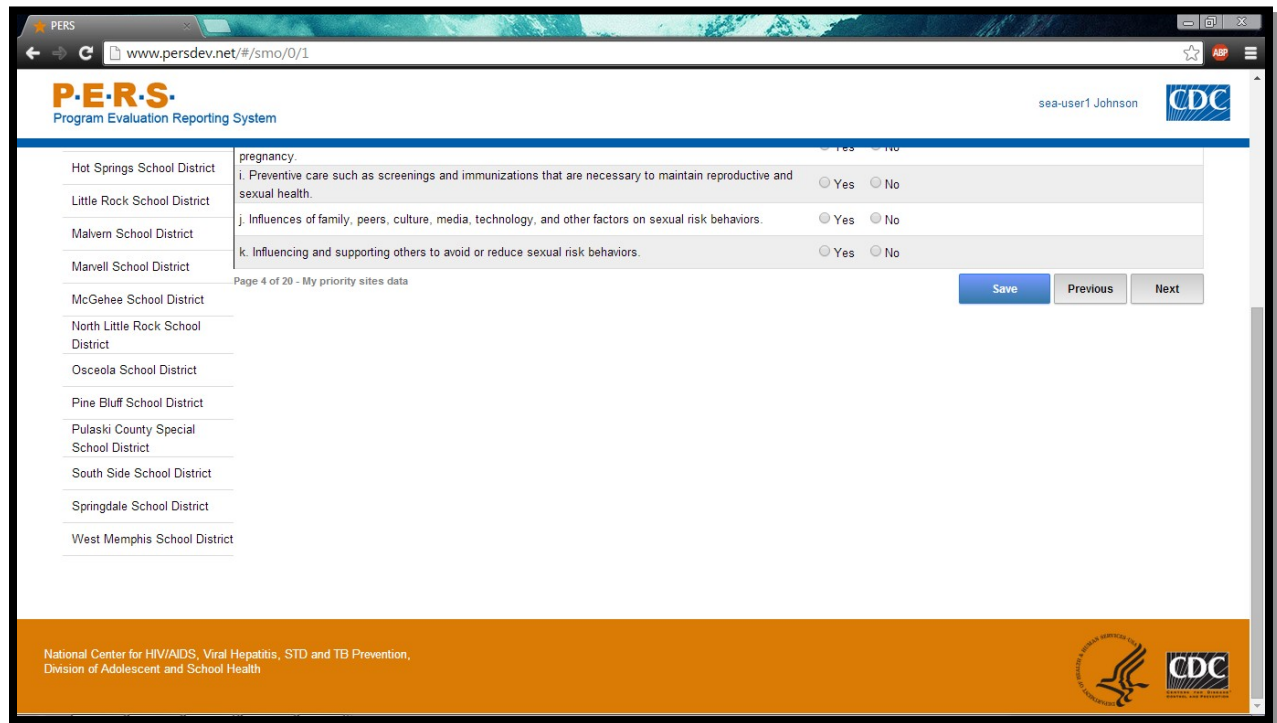

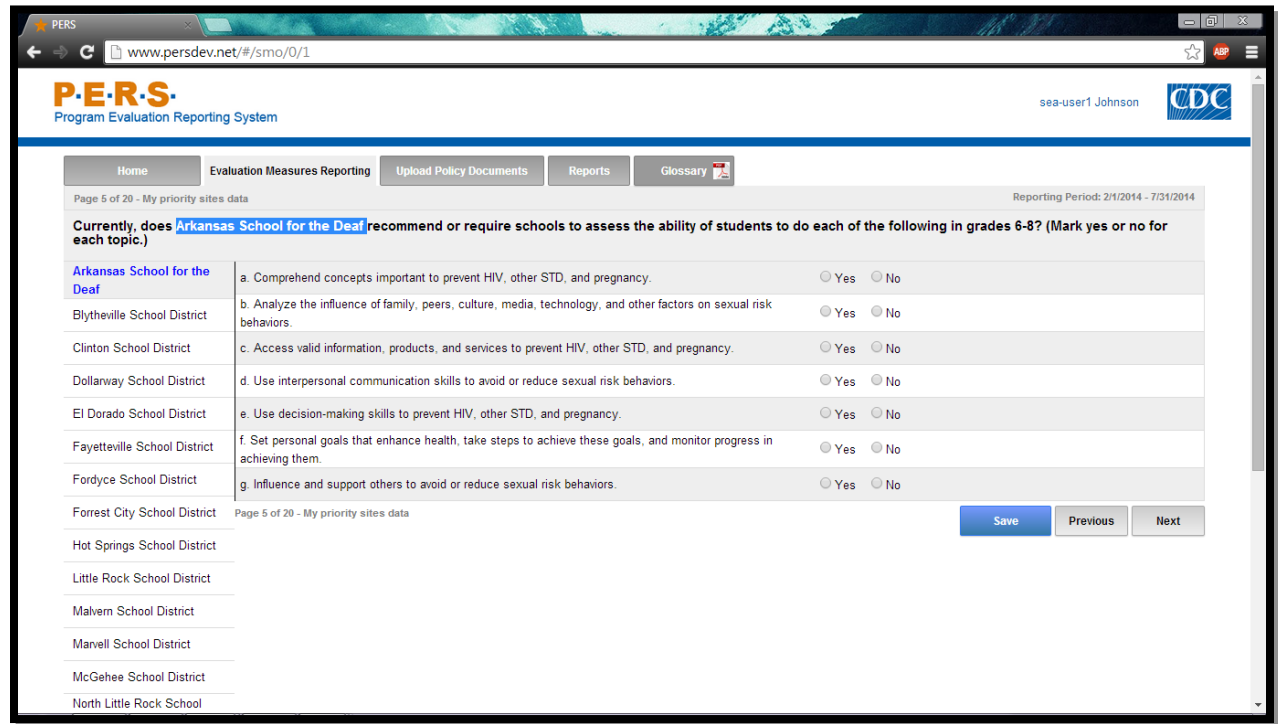

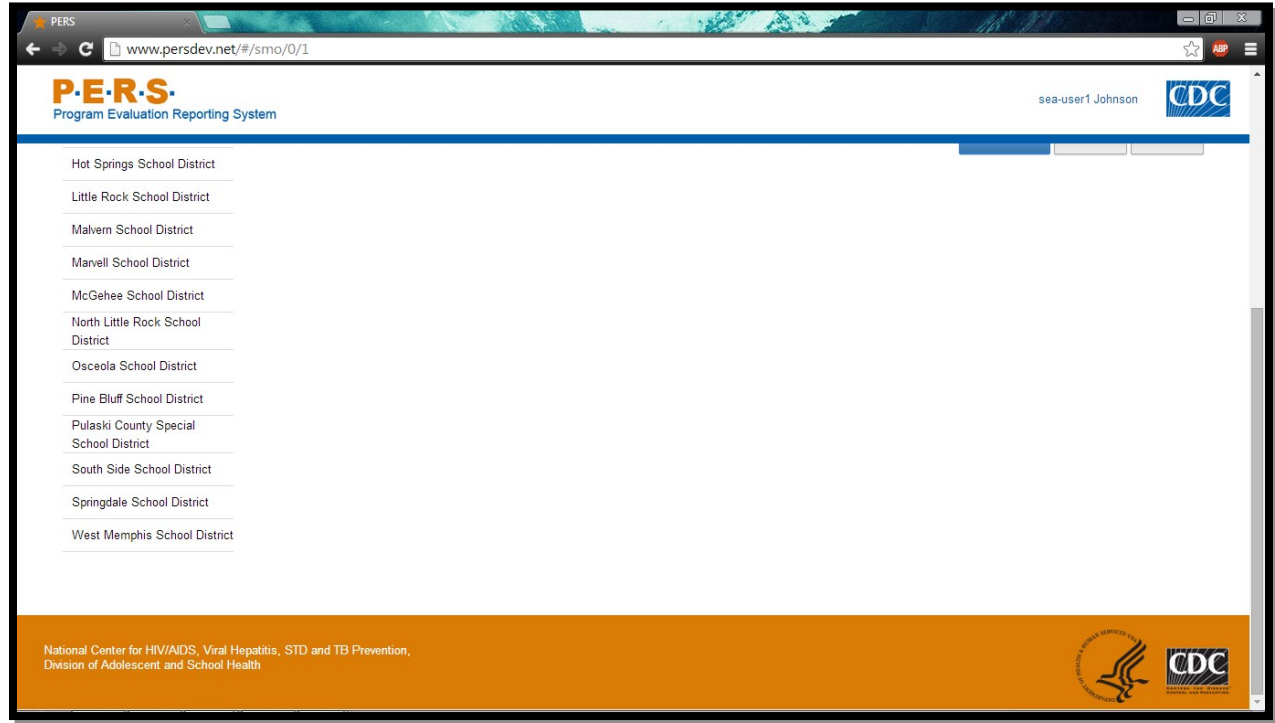

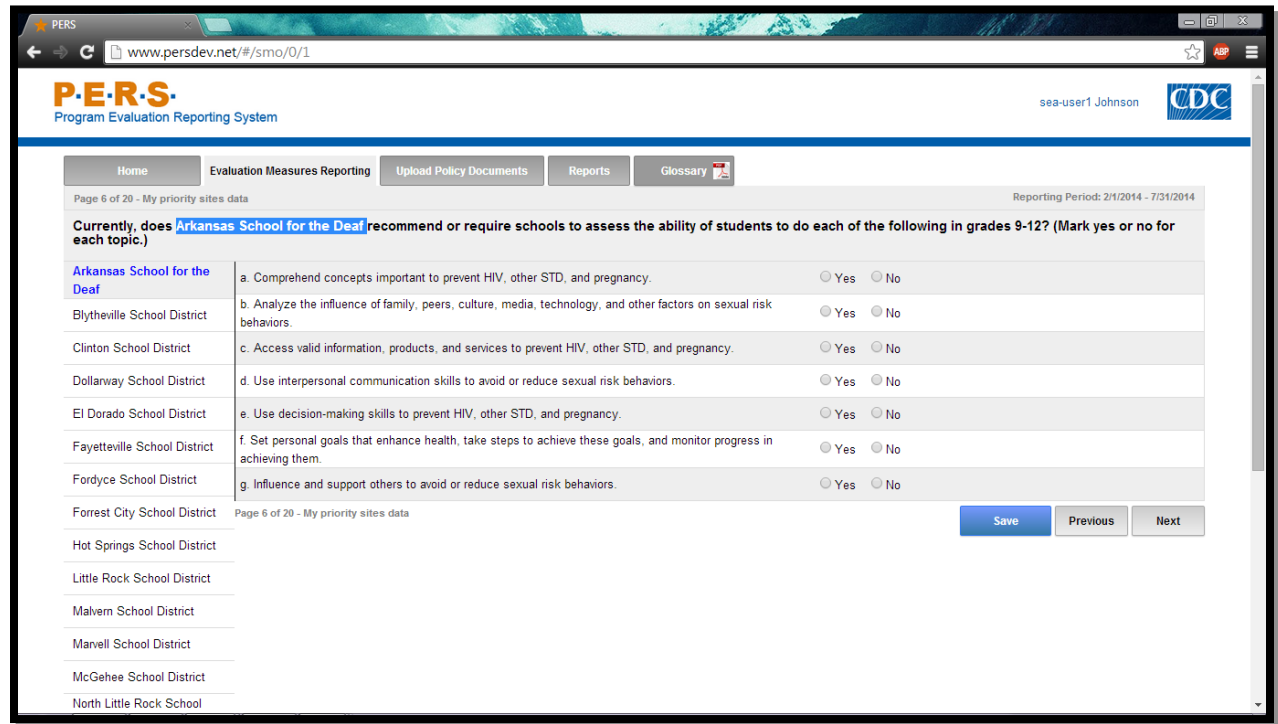

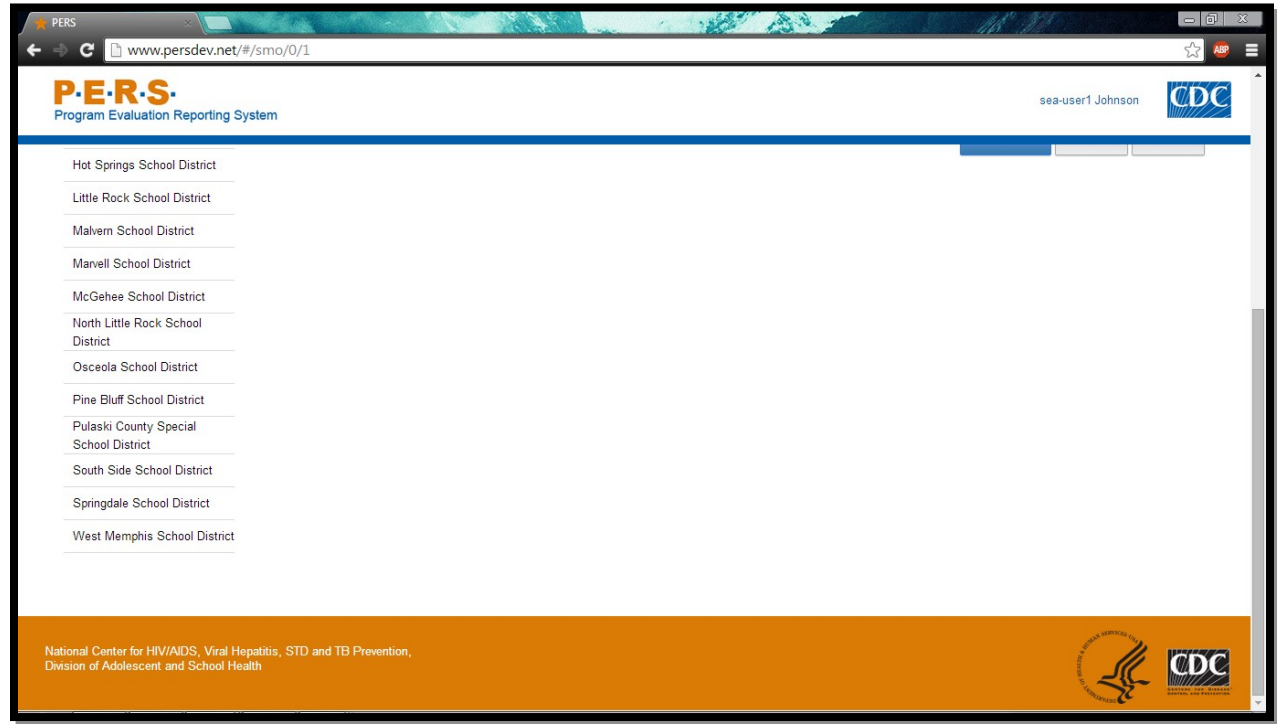

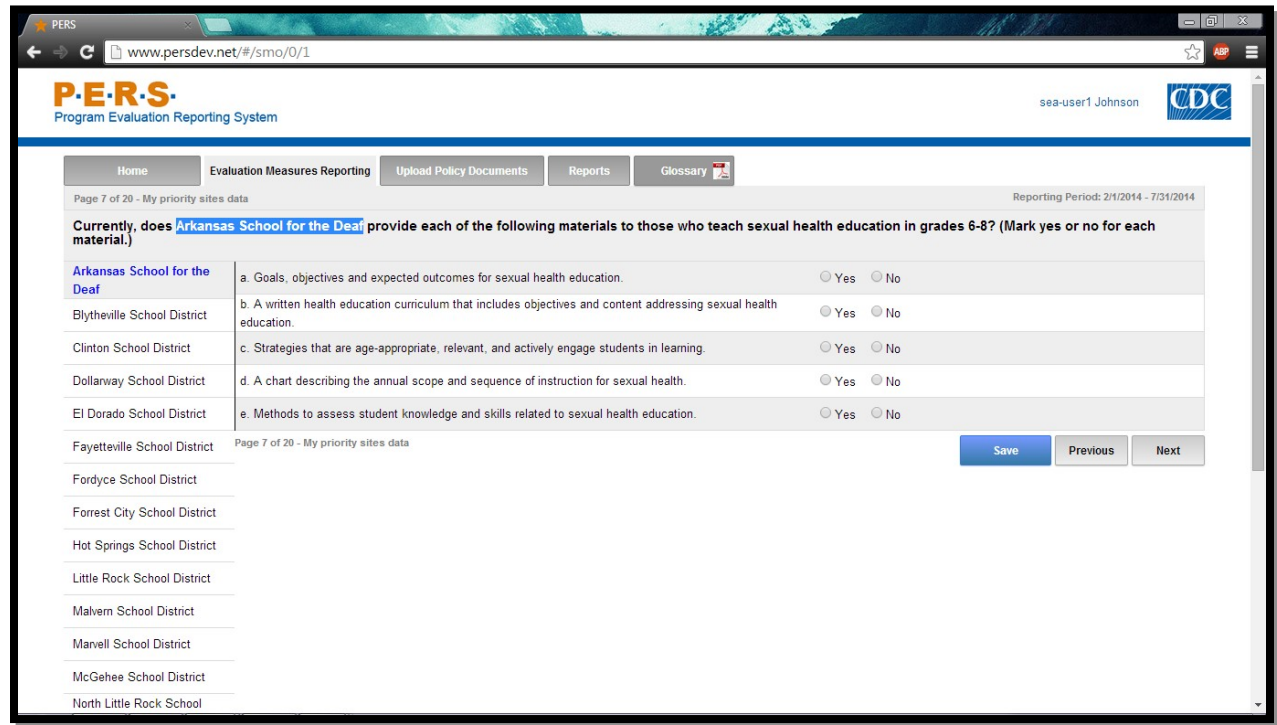

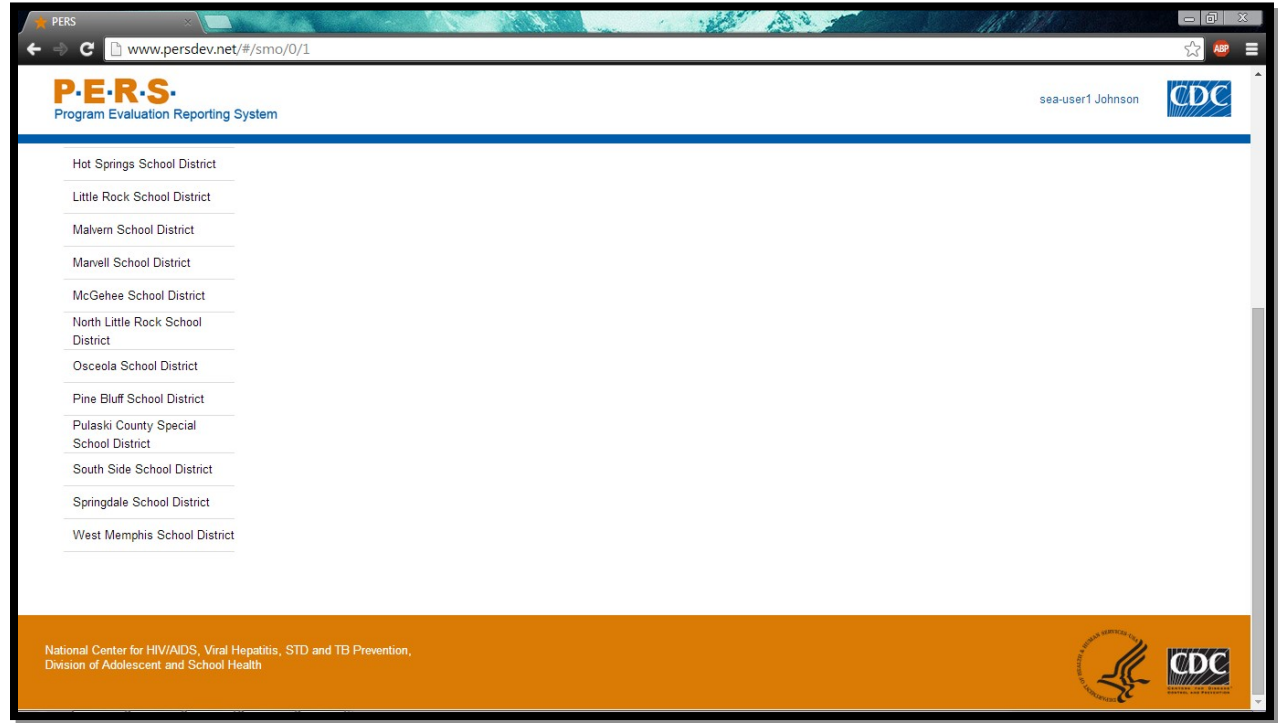

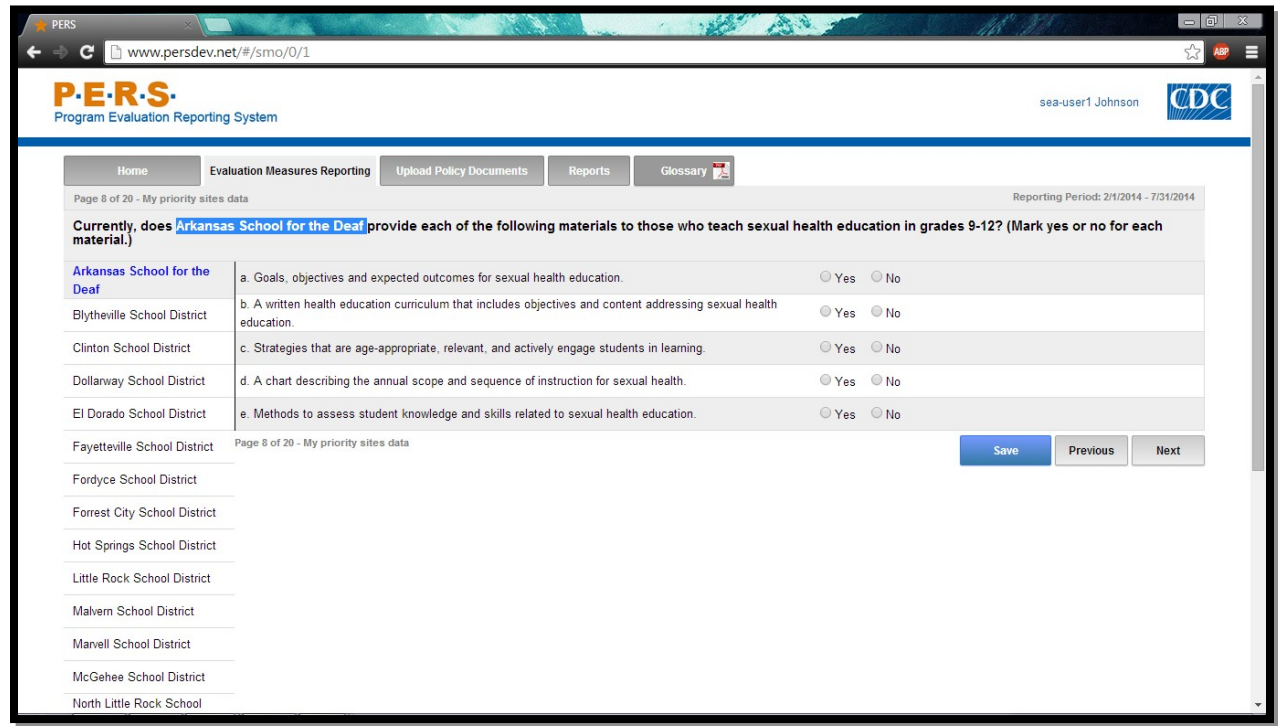

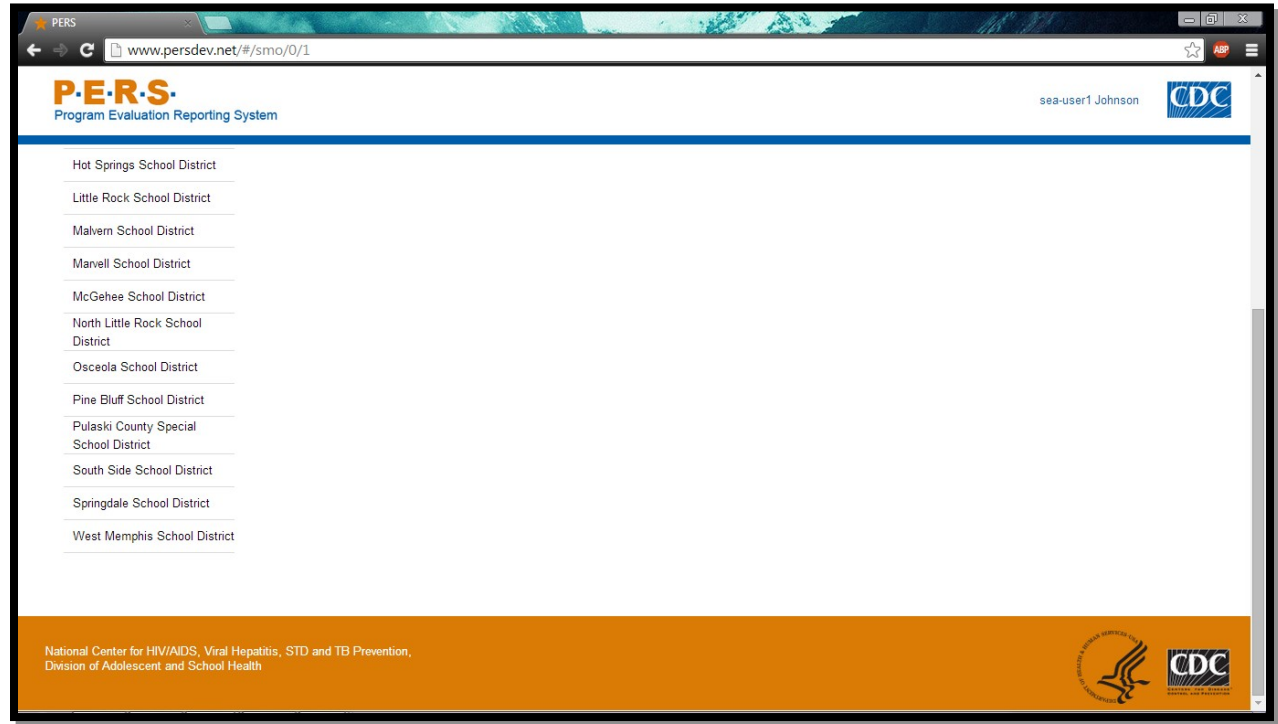

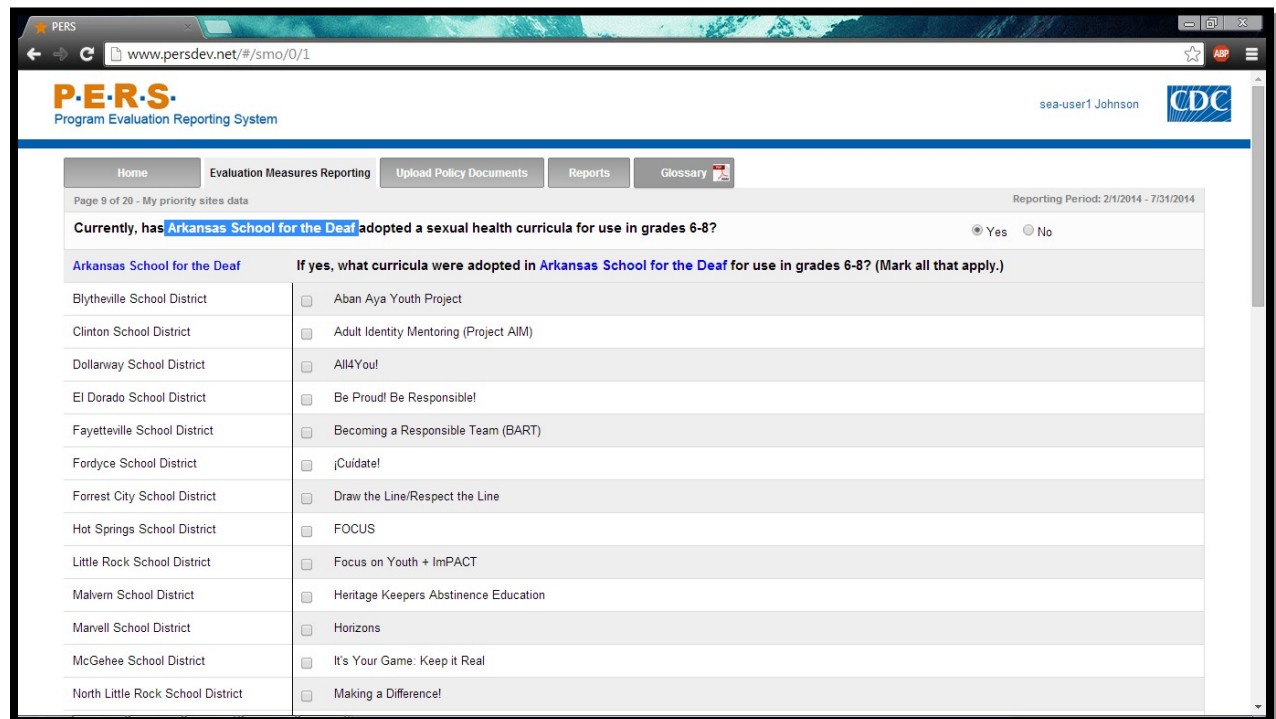

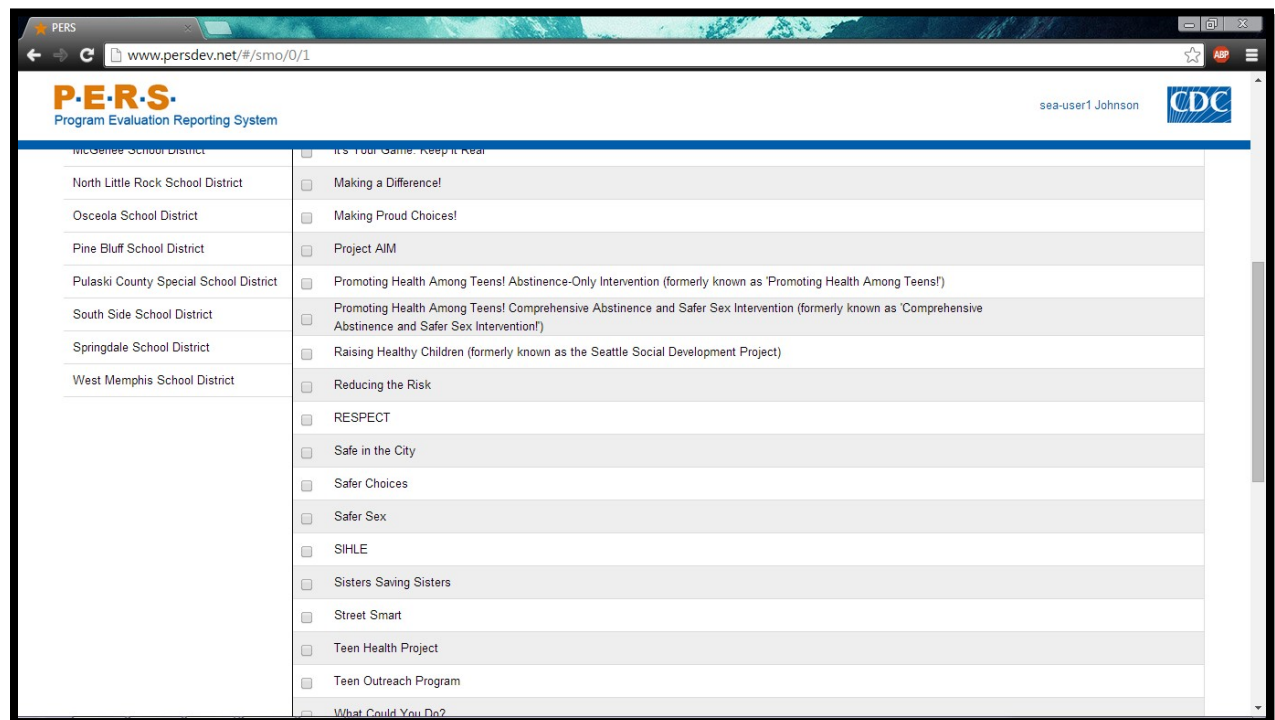

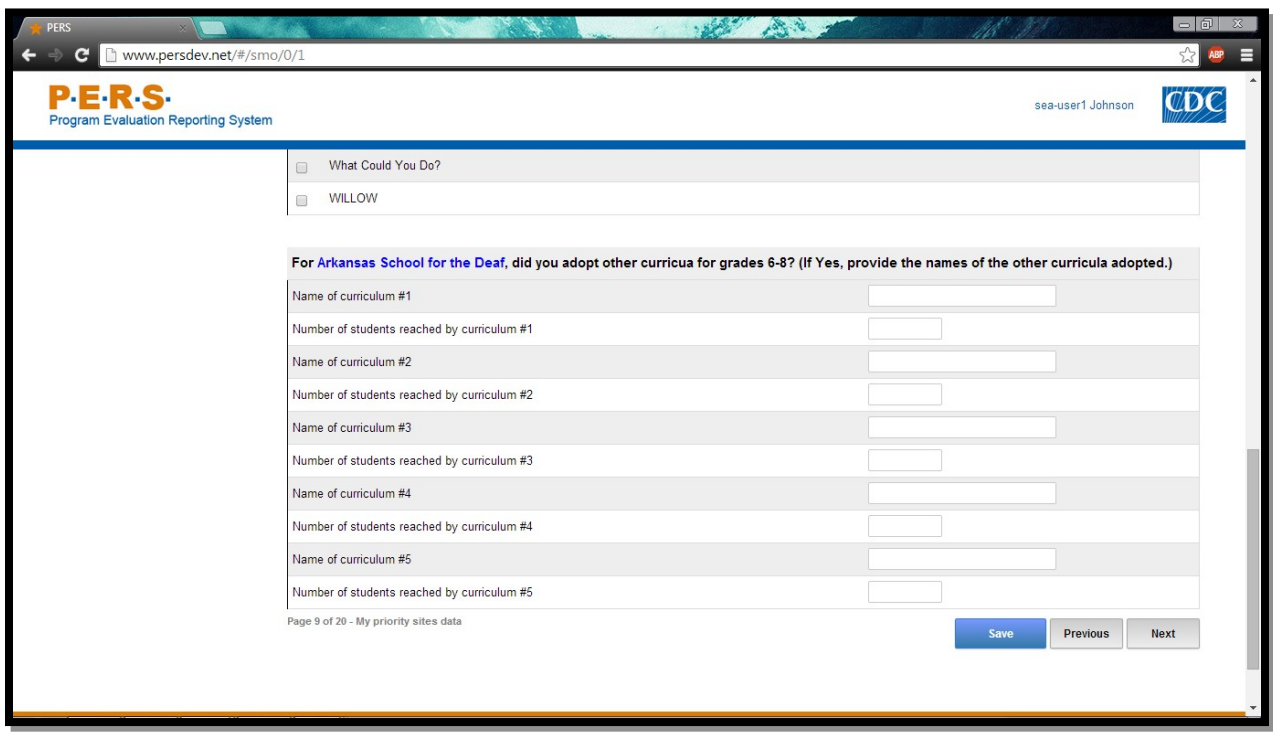

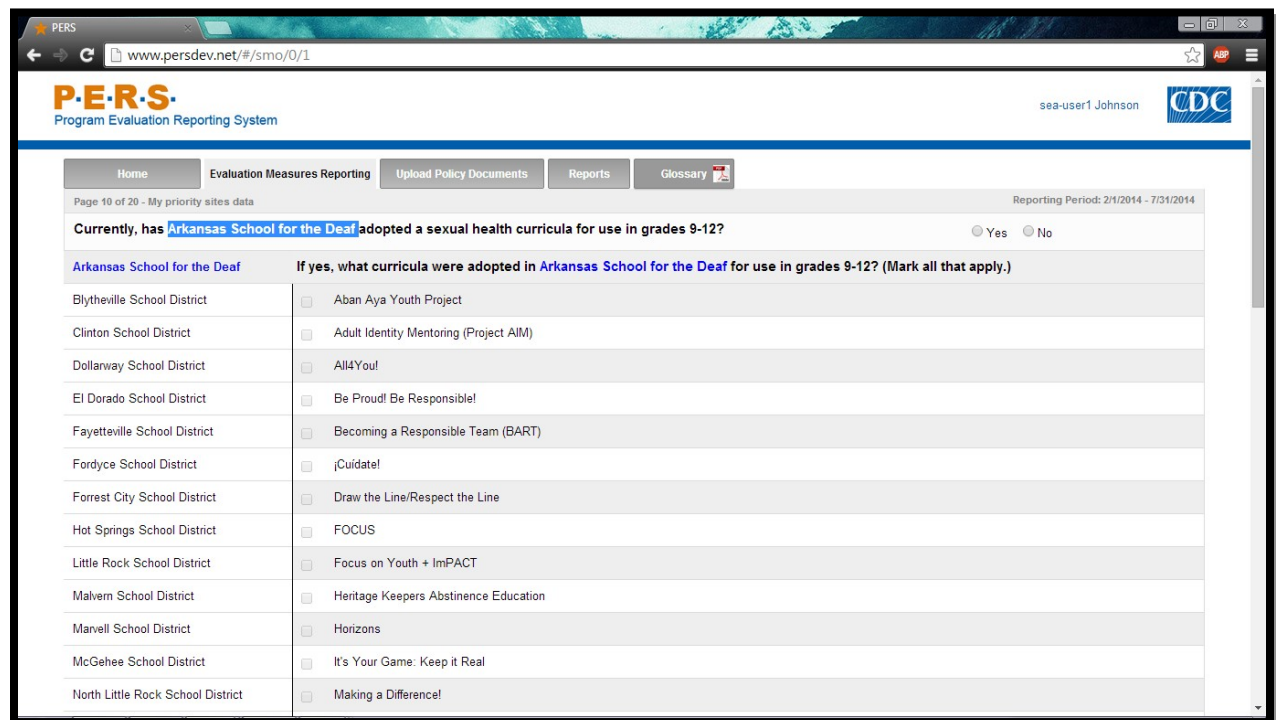

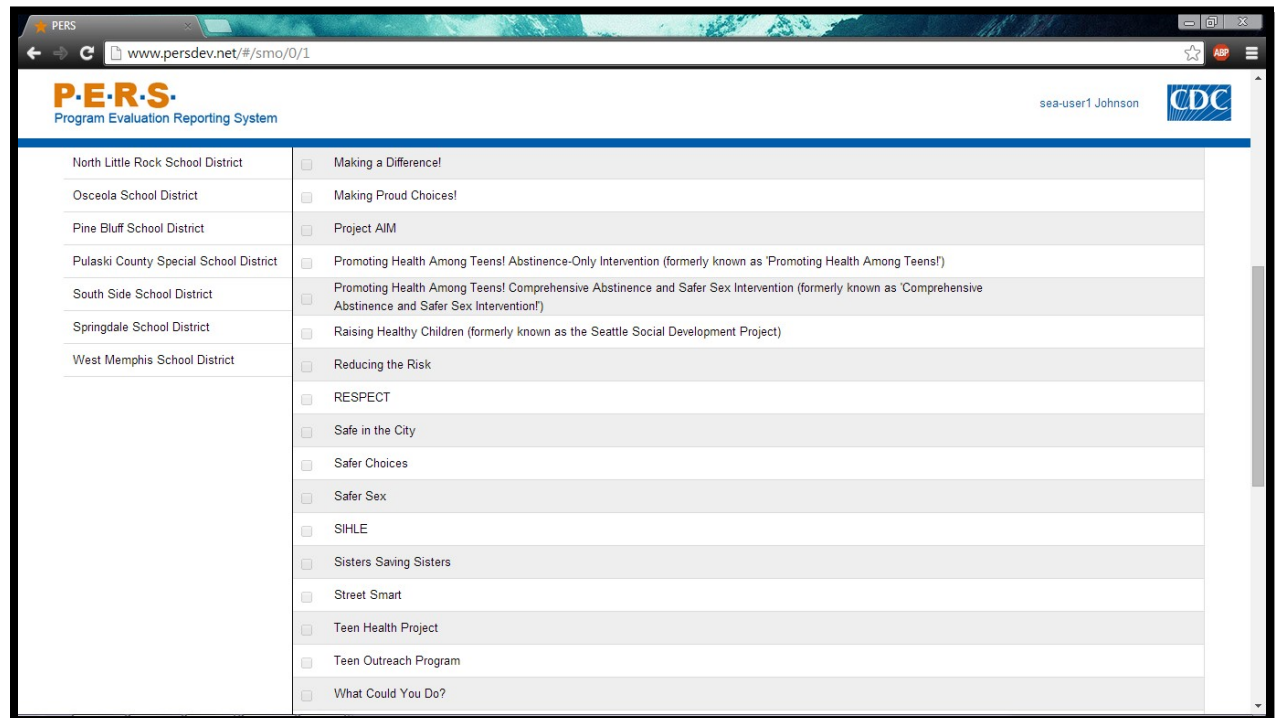

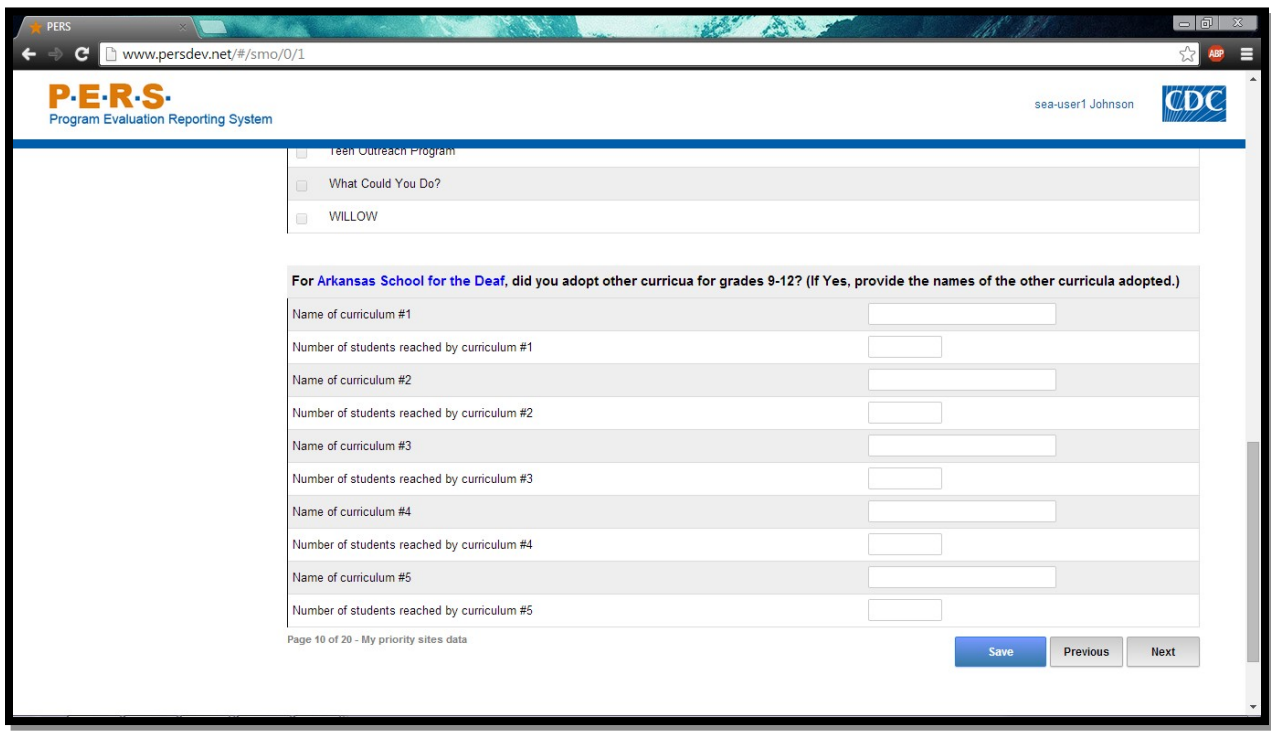

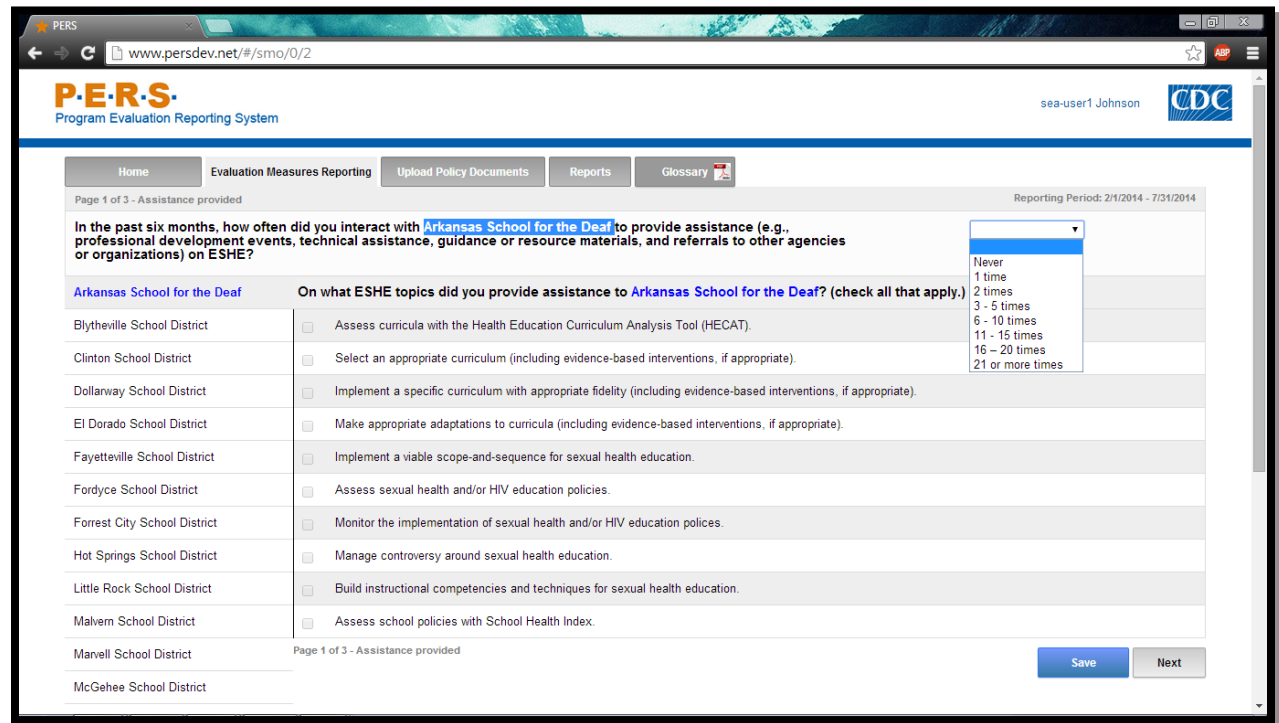

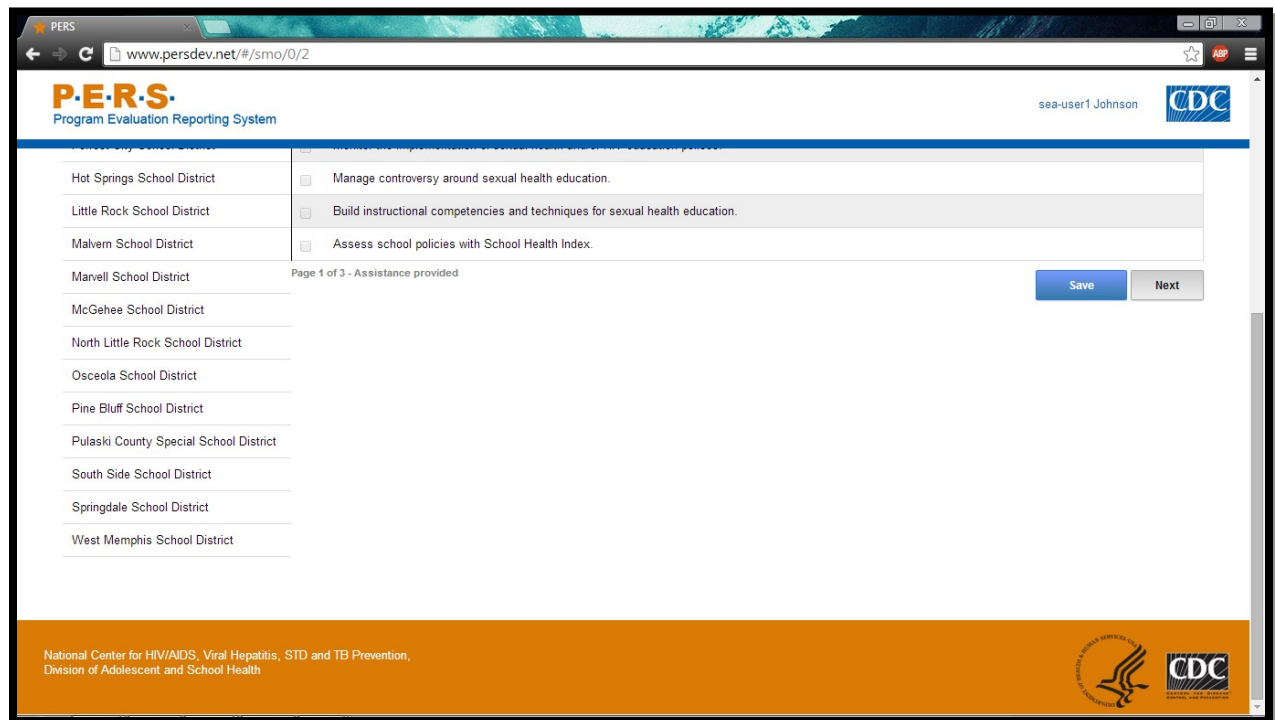

**Form Approved OMB No: 0920-XXXX Exp. Date: XX/XX/XXXX**

**"Promoting Adolescent Health through School-Based HIV/STD Prevention"**

**Att. 4b**

<span id="page-26-0"></span>**SEA SHS Items**

**Public reporting burden of this collection of information is estimated to average 3 hours per response, including the time for reviewing instructions, searching existing data sources, gathering and maintaining the data needed, and completing and reviewing the collection of information. An agency may not conduct or sponsor, and a person is not required to respond to a collection of information unless it displays a currently valid OMB control number. Send comments regarding this burden estimate or any other aspect of this collection of information, including suggestions for reducing this burden to CDC/ATSDR Reports Clearance Officer; 1600 Clifton Road NE, MS D-74, Atlanta, Georgia 30333; Attn: OMB-PRA (0920-New)**

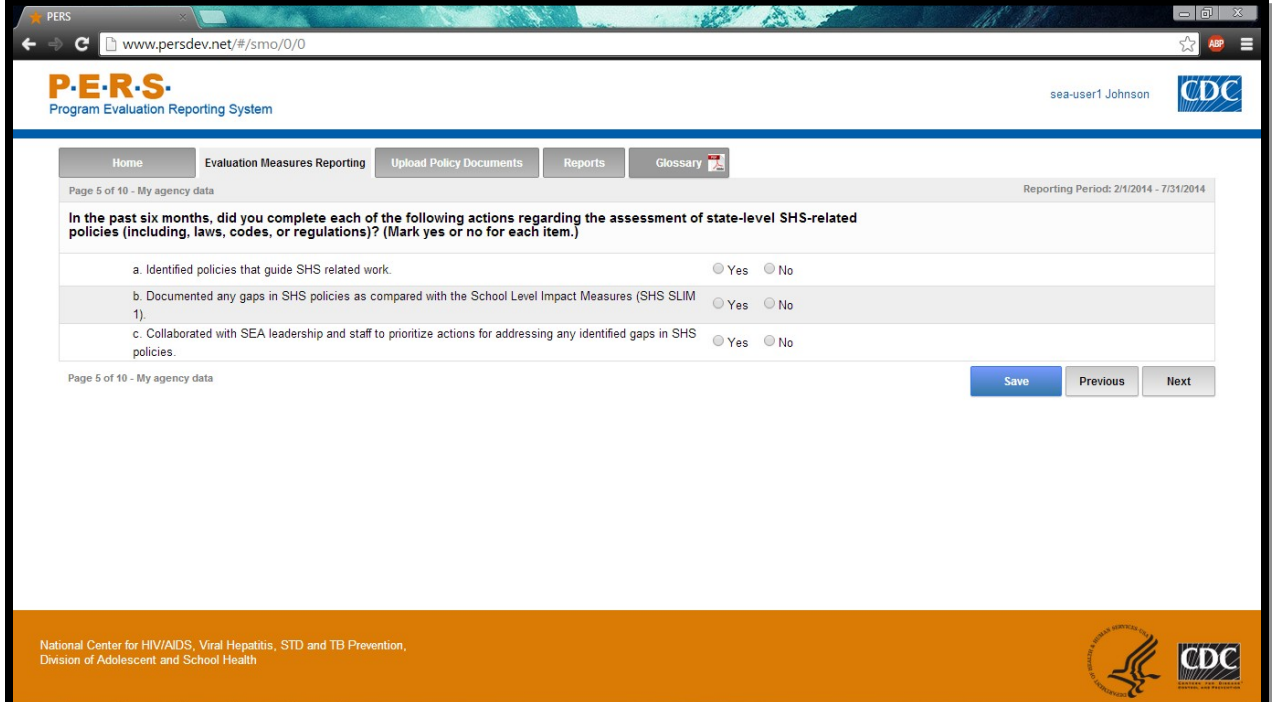

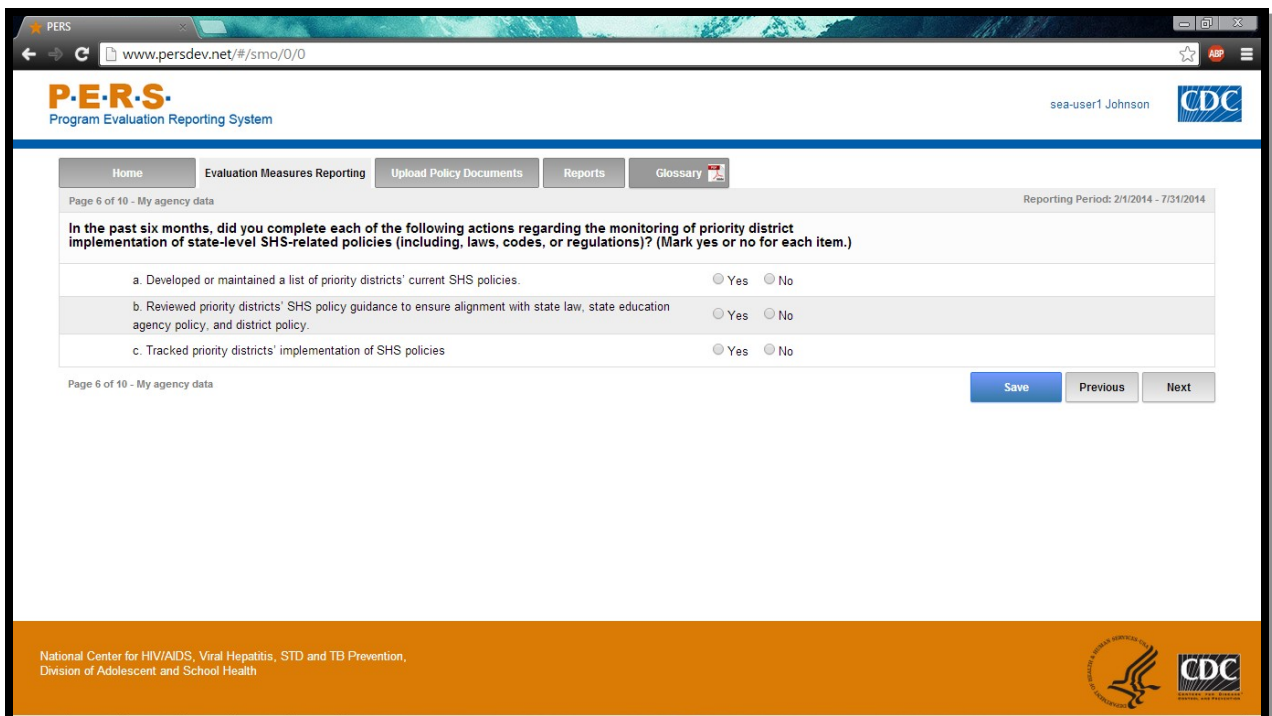

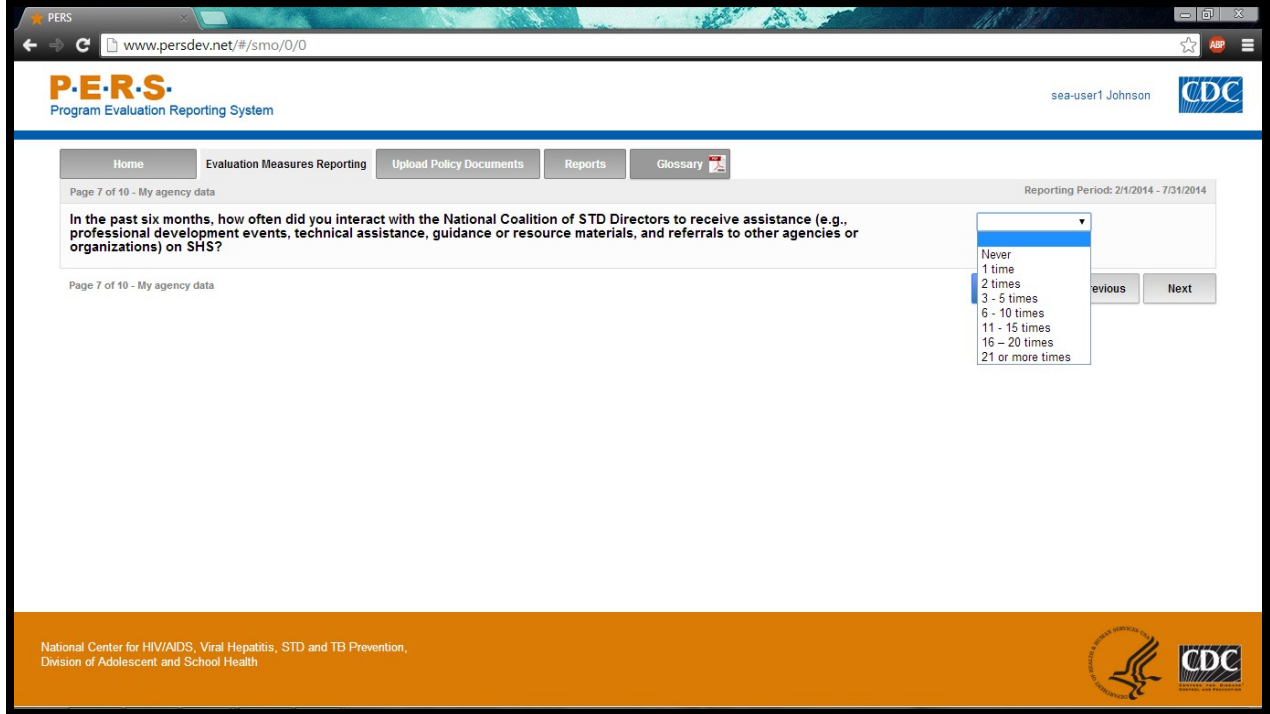

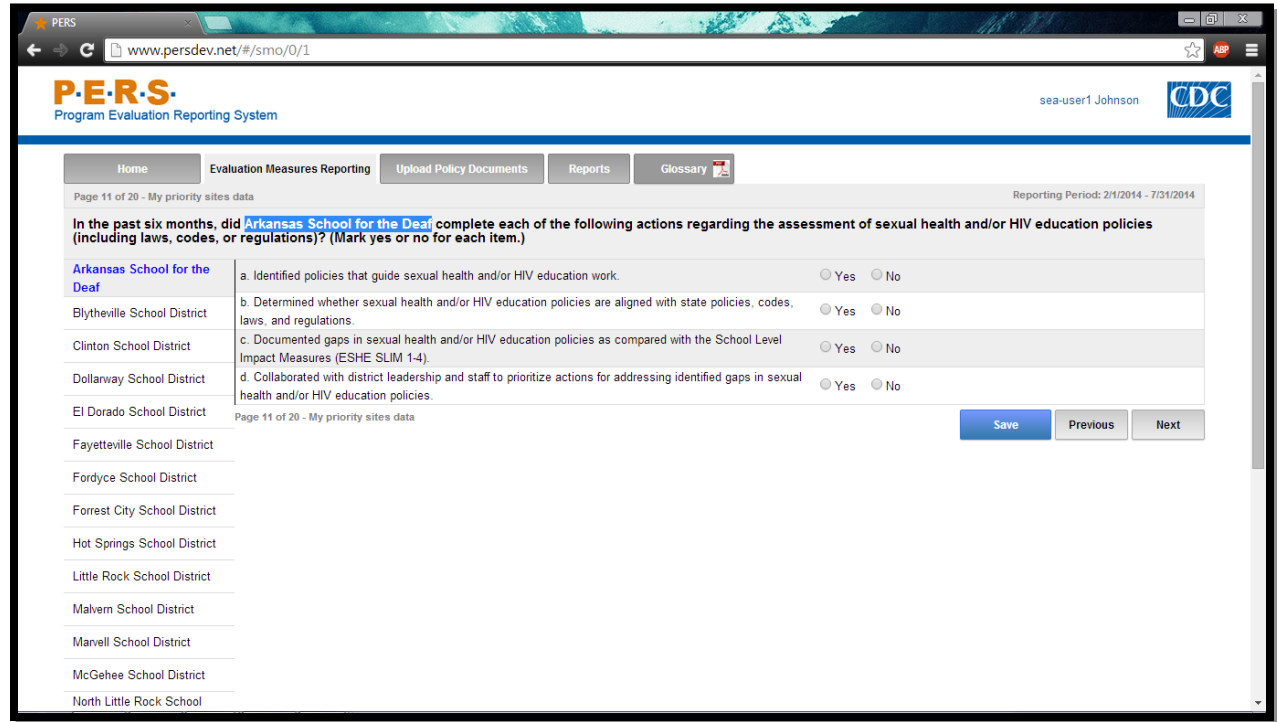

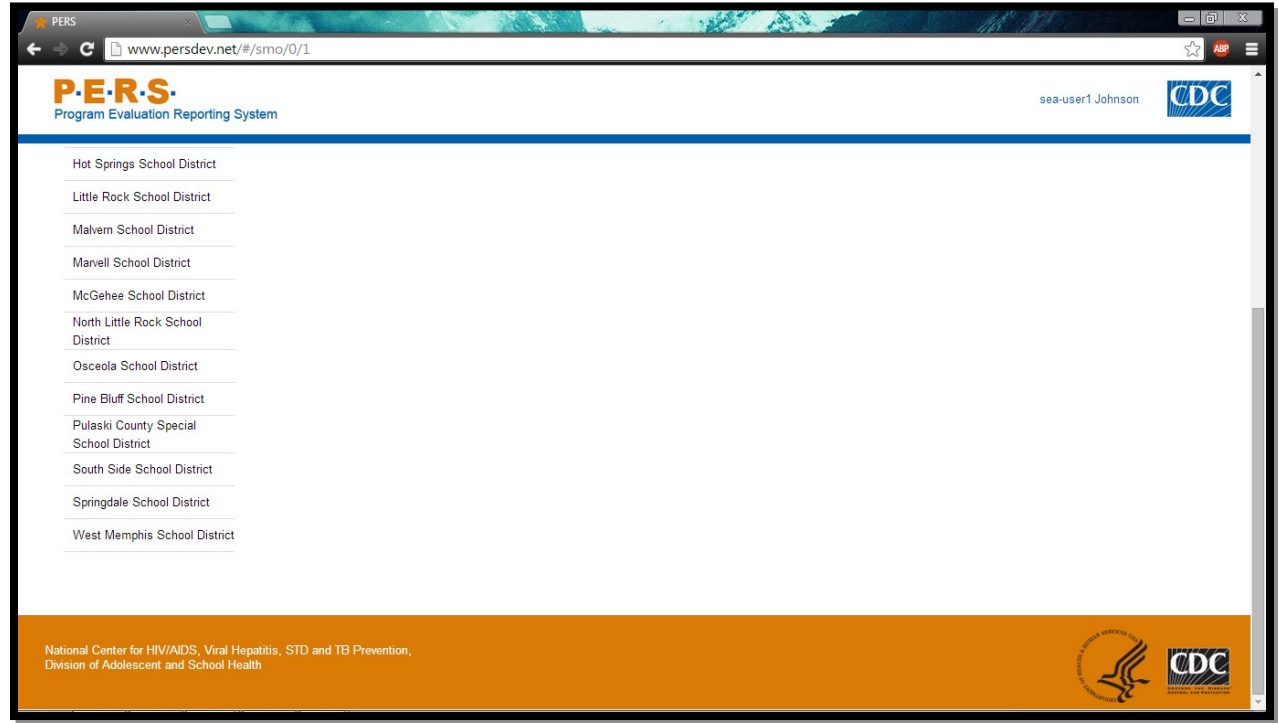

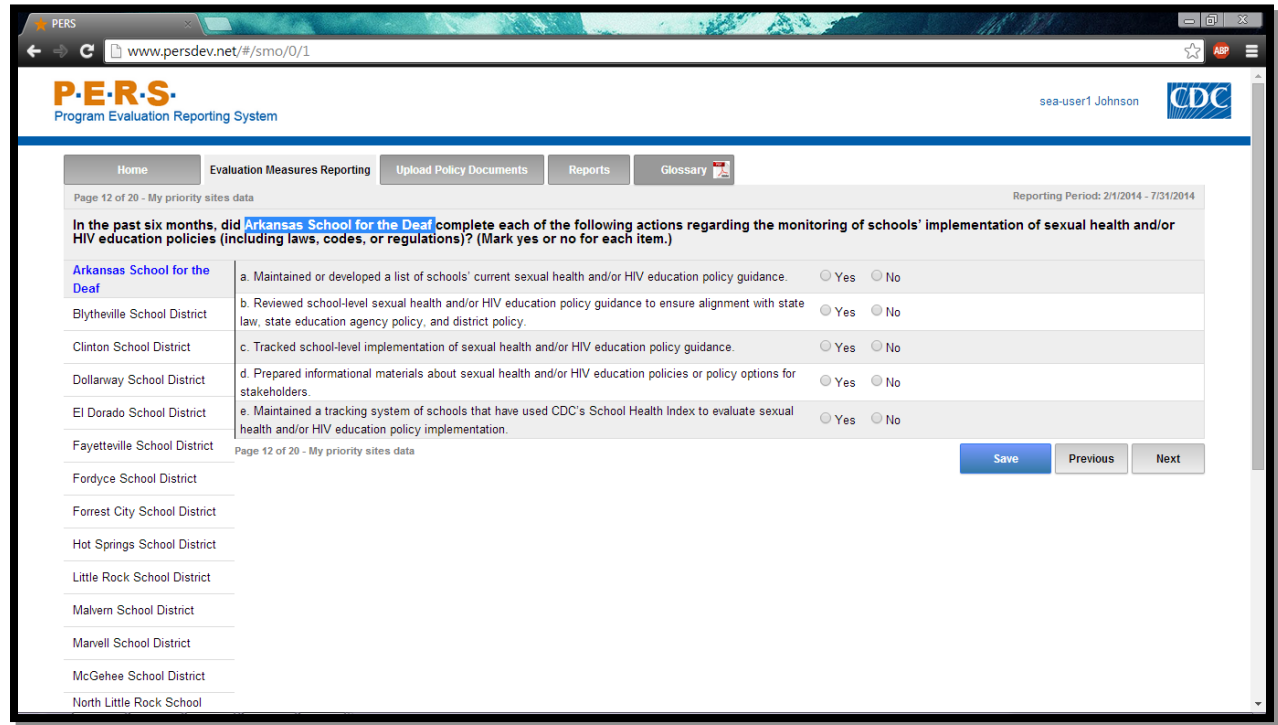

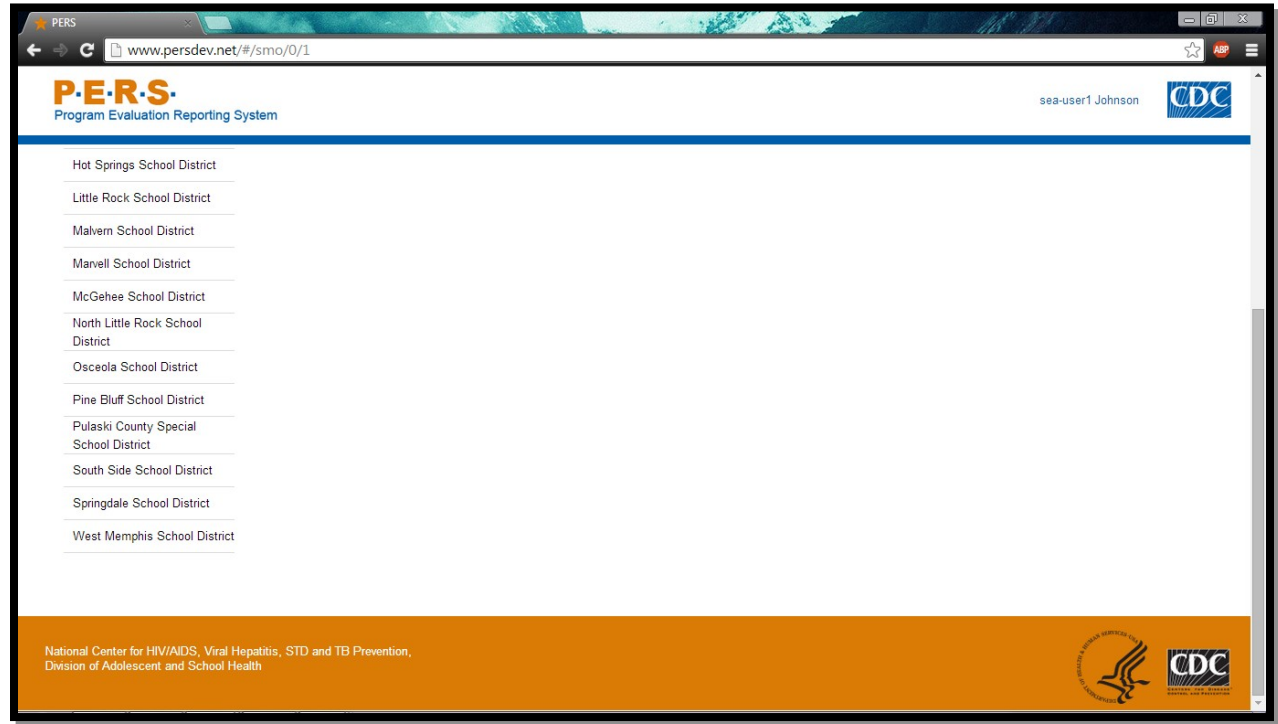

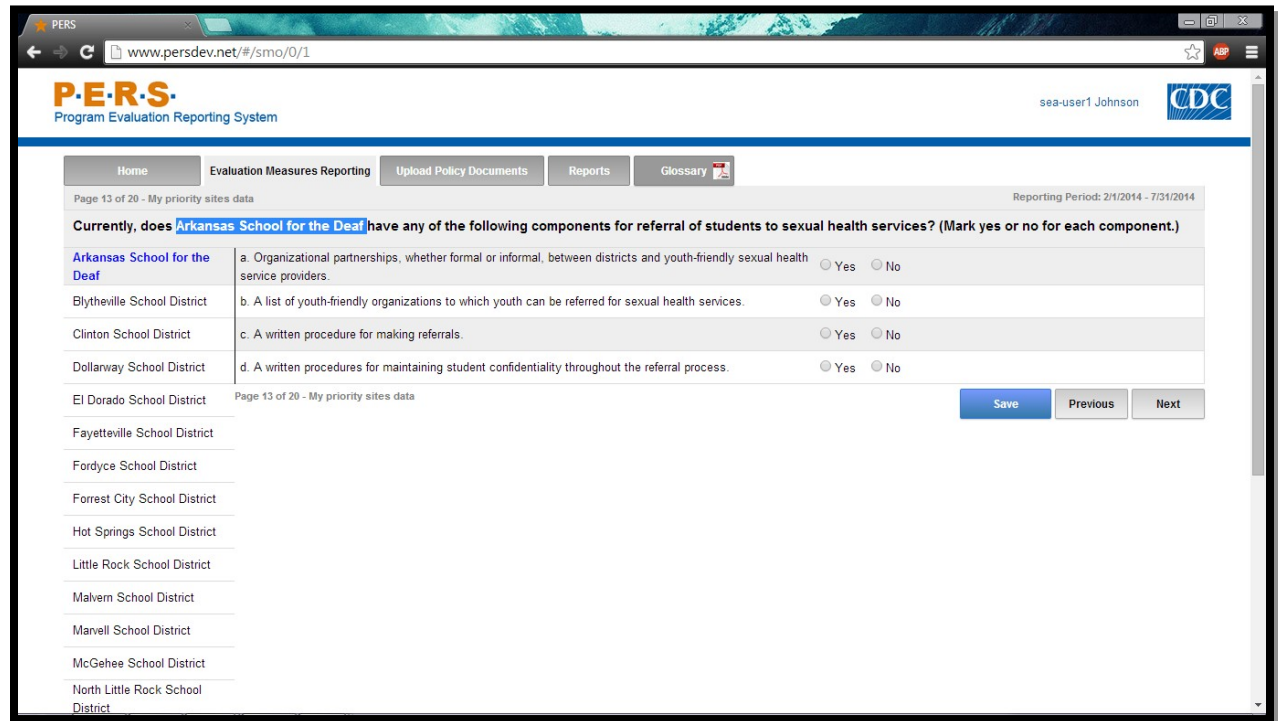

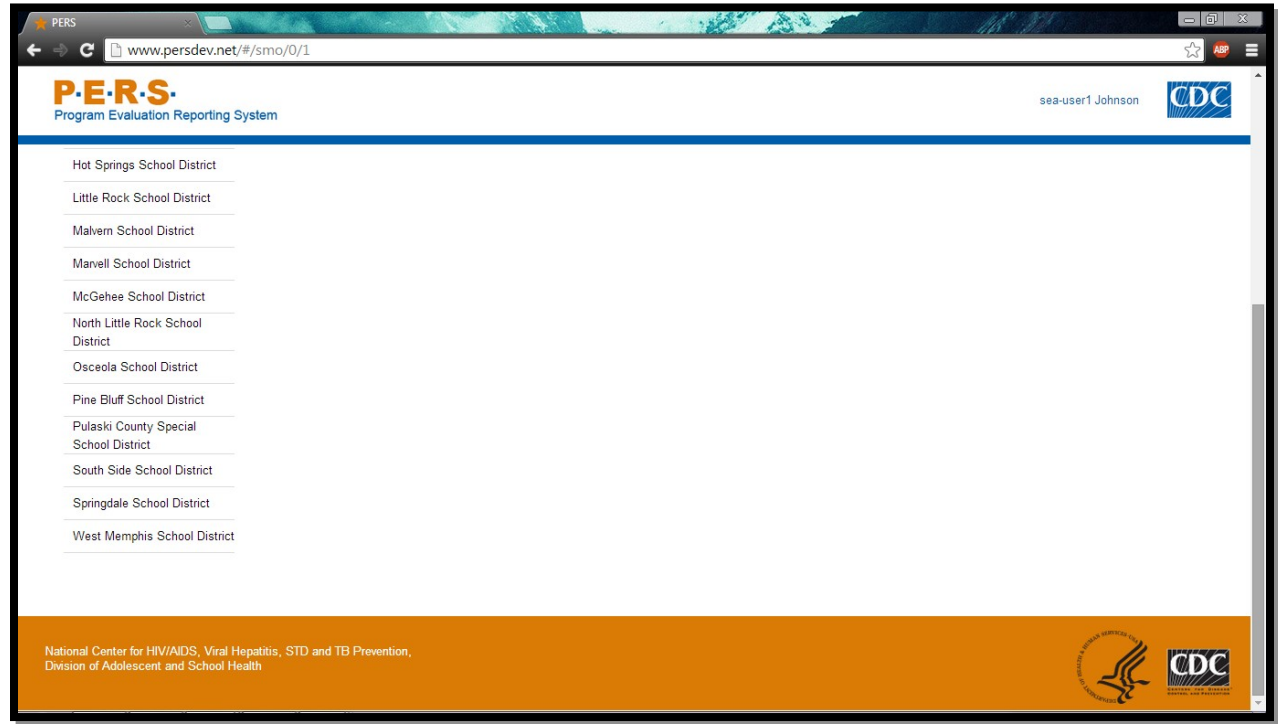

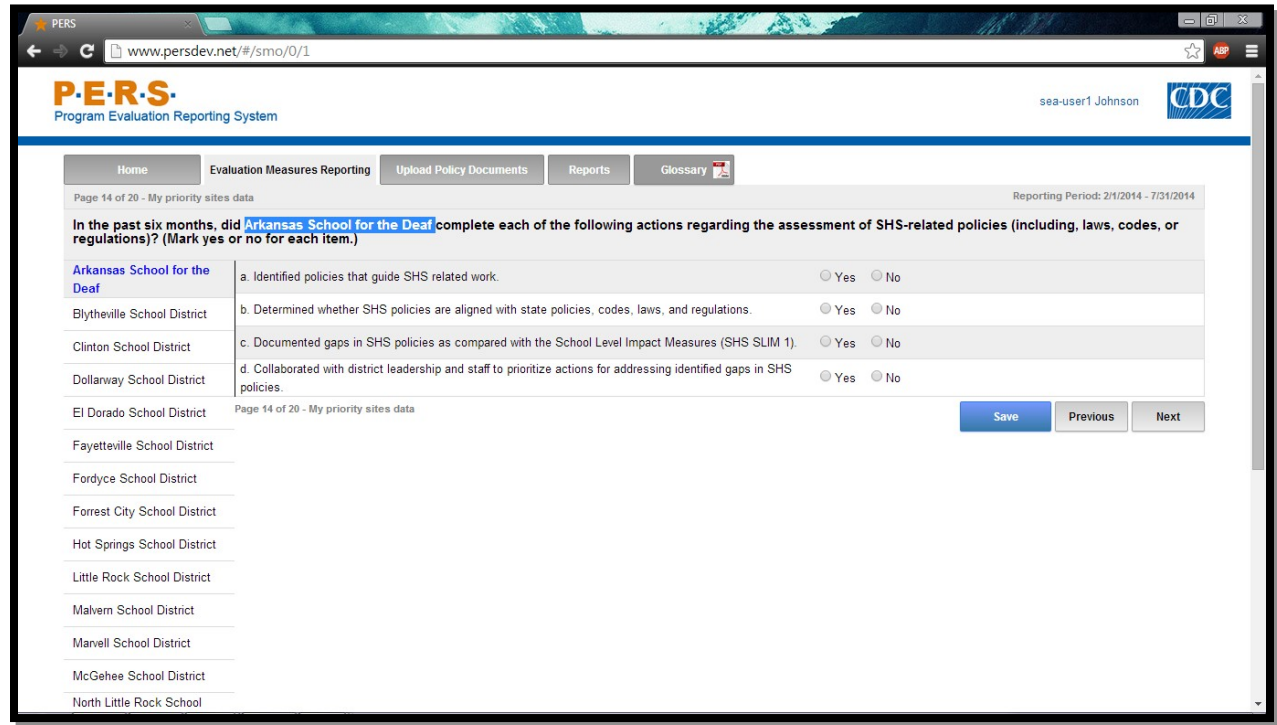

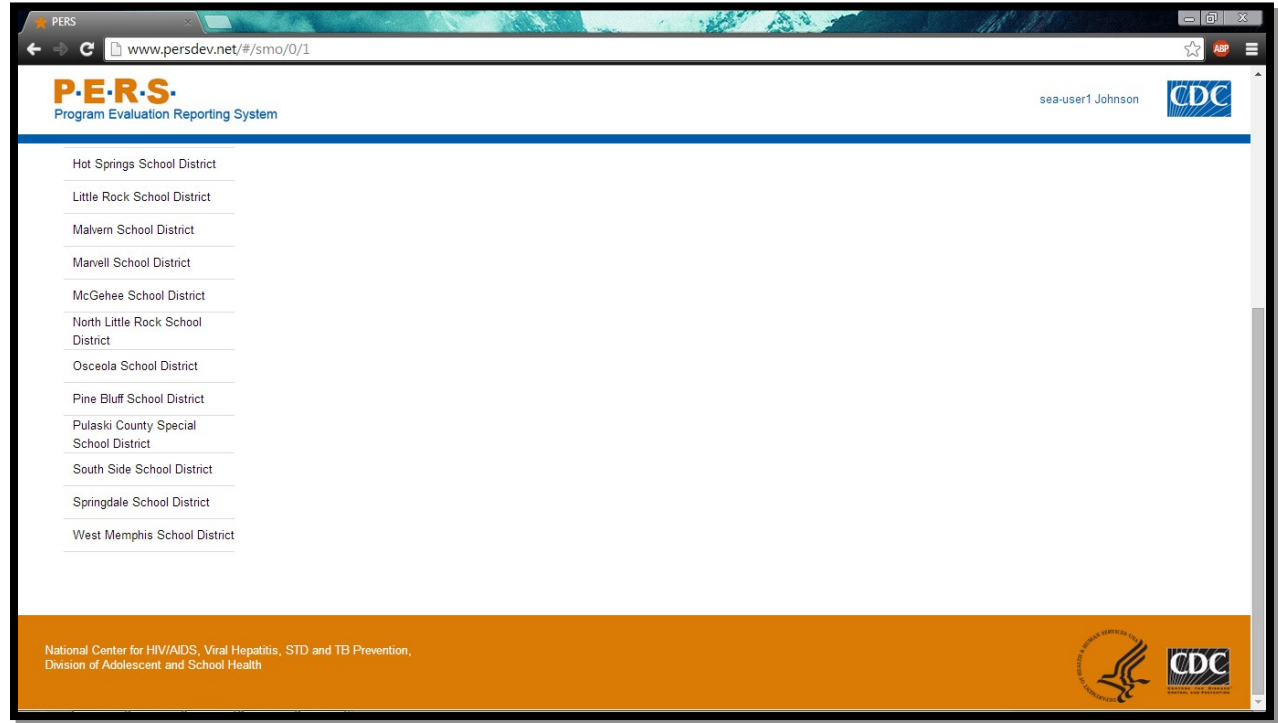

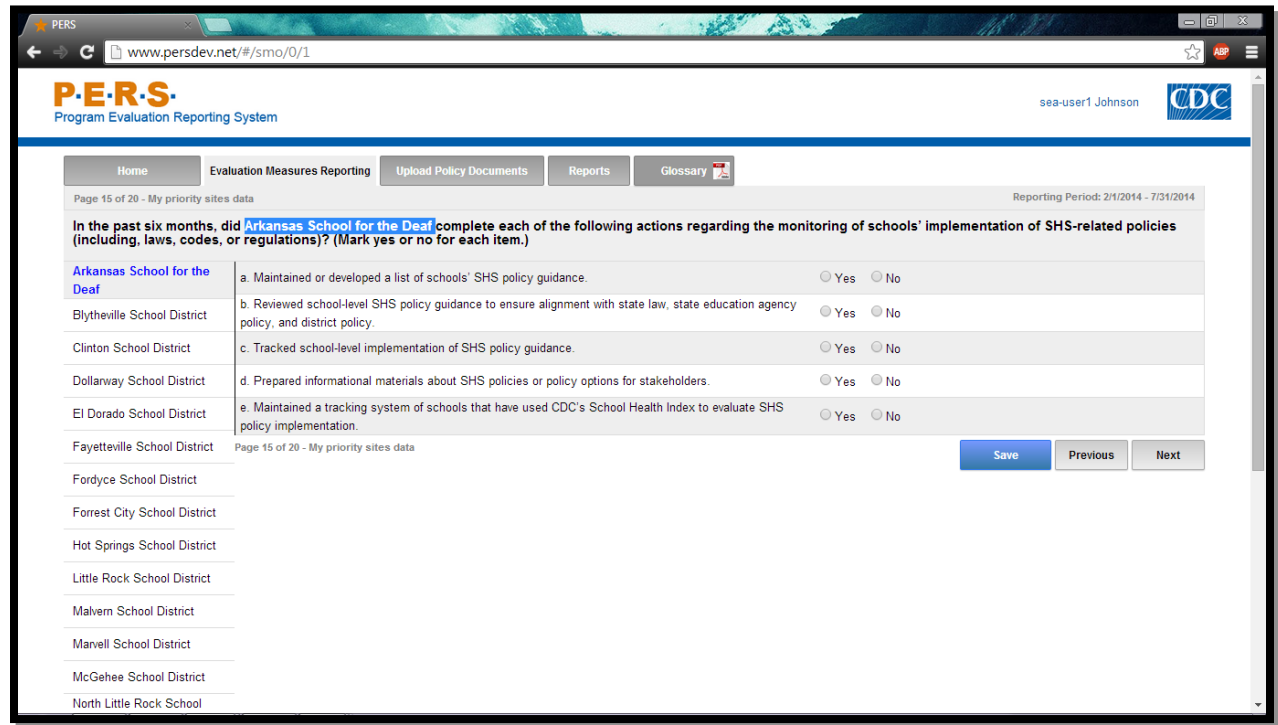

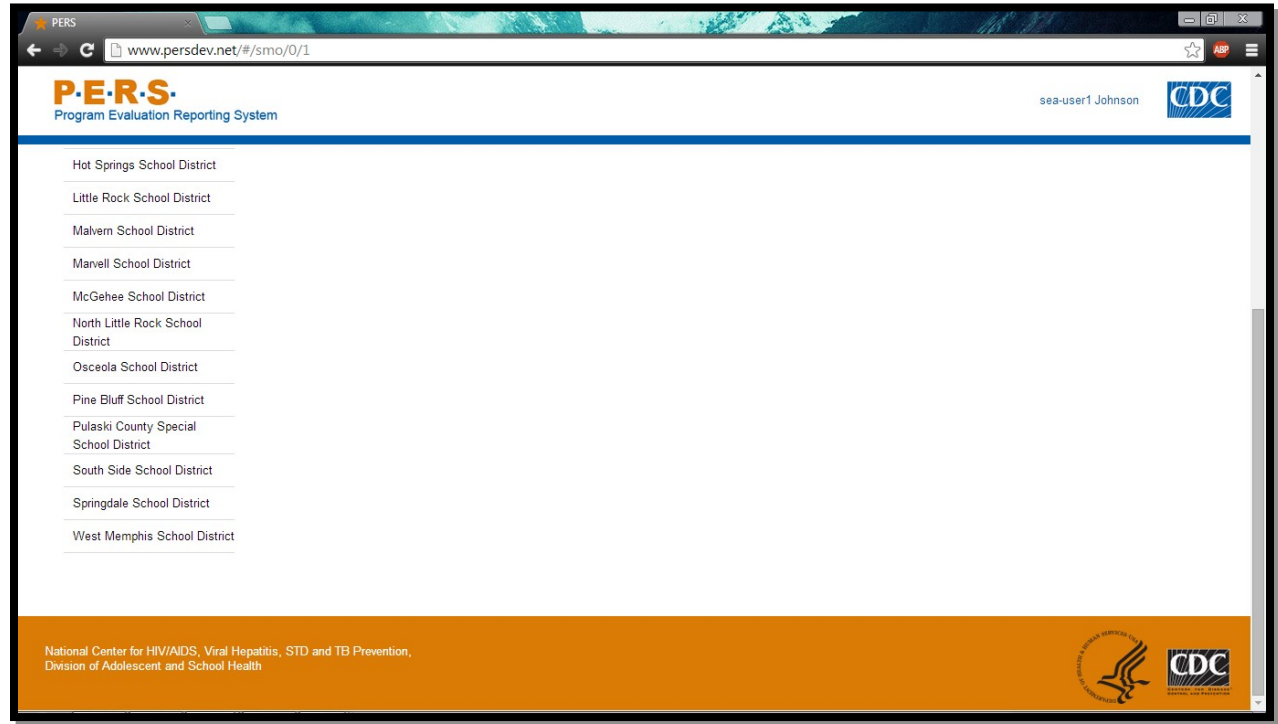

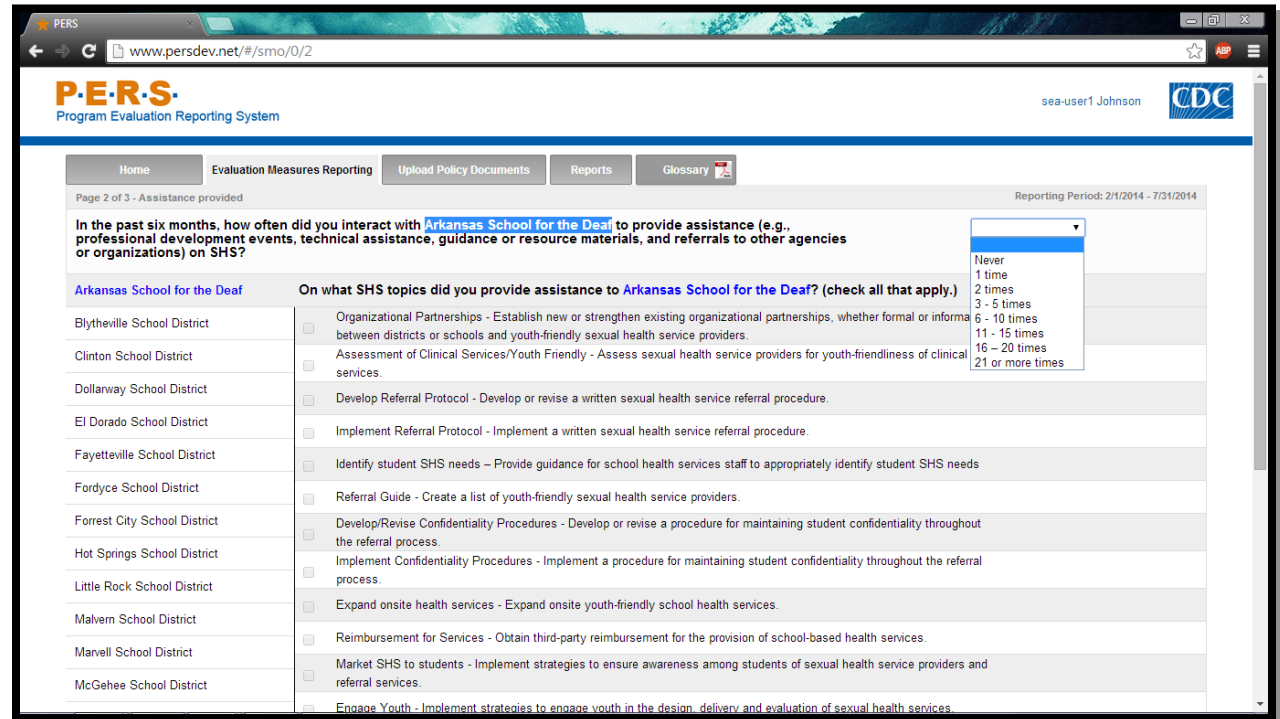

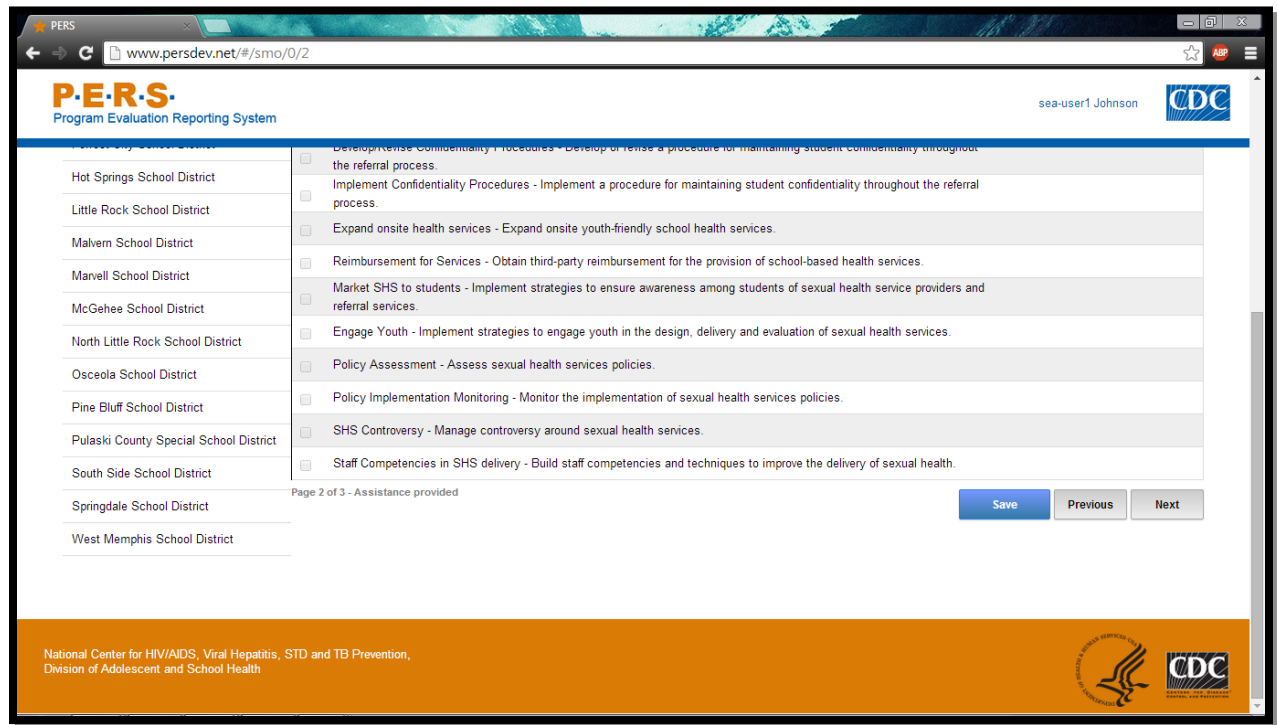

**Form Approved OMB No: 0920-XXXX Exp. Date: XX/XX/XXXX**

#### **"Promoting Adolescent Health through School-Based HIV/STD Prevention"**

**Att. 4a**

<span id="page-41-0"></span>**SEA SSE Items**

**Public reporting burden of this collection of information is estimated to average 60 minutes per response, including the time for reviewing instructions, searching existing data sources, gathering and maintaining the data needed, and completing and reviewing the collection of information. An agency may not conduct or sponsor, and a person is not required to respond to a collection of information unless it displays a currently valid OMB control number. Send comments regarding this burden estimate or any other aspect of this collection of information, including suggestions for reducing this burden to CDC/ATSDR Reports Clearance Officer; 1600 Clifton Road NE, MS D-74, Atlanta, Georgia 30333; Attn: OMB-PRA (0920-New)**

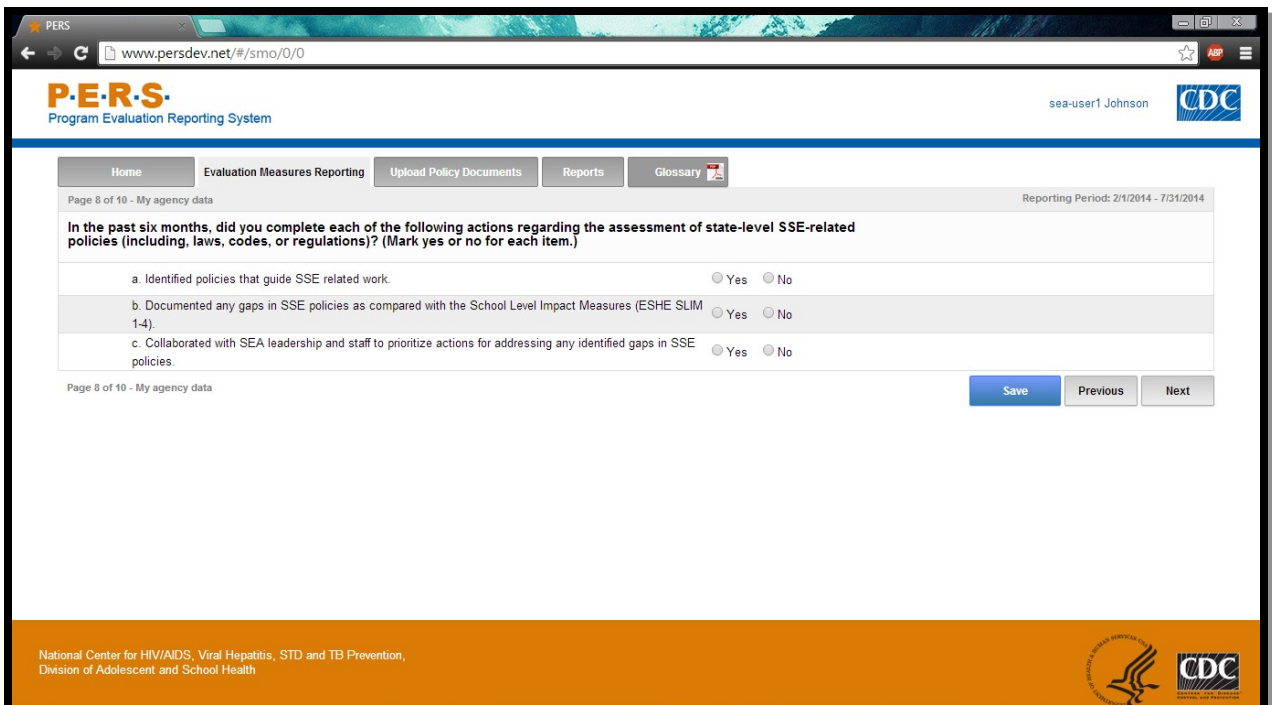

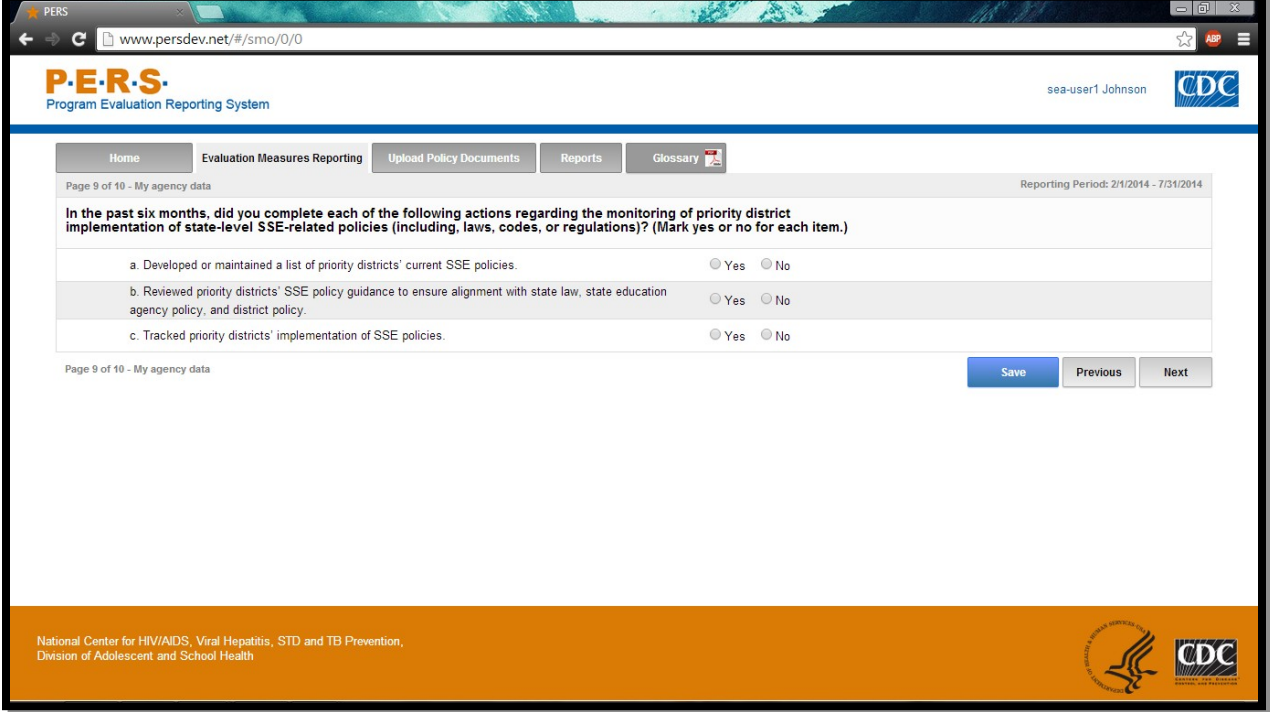

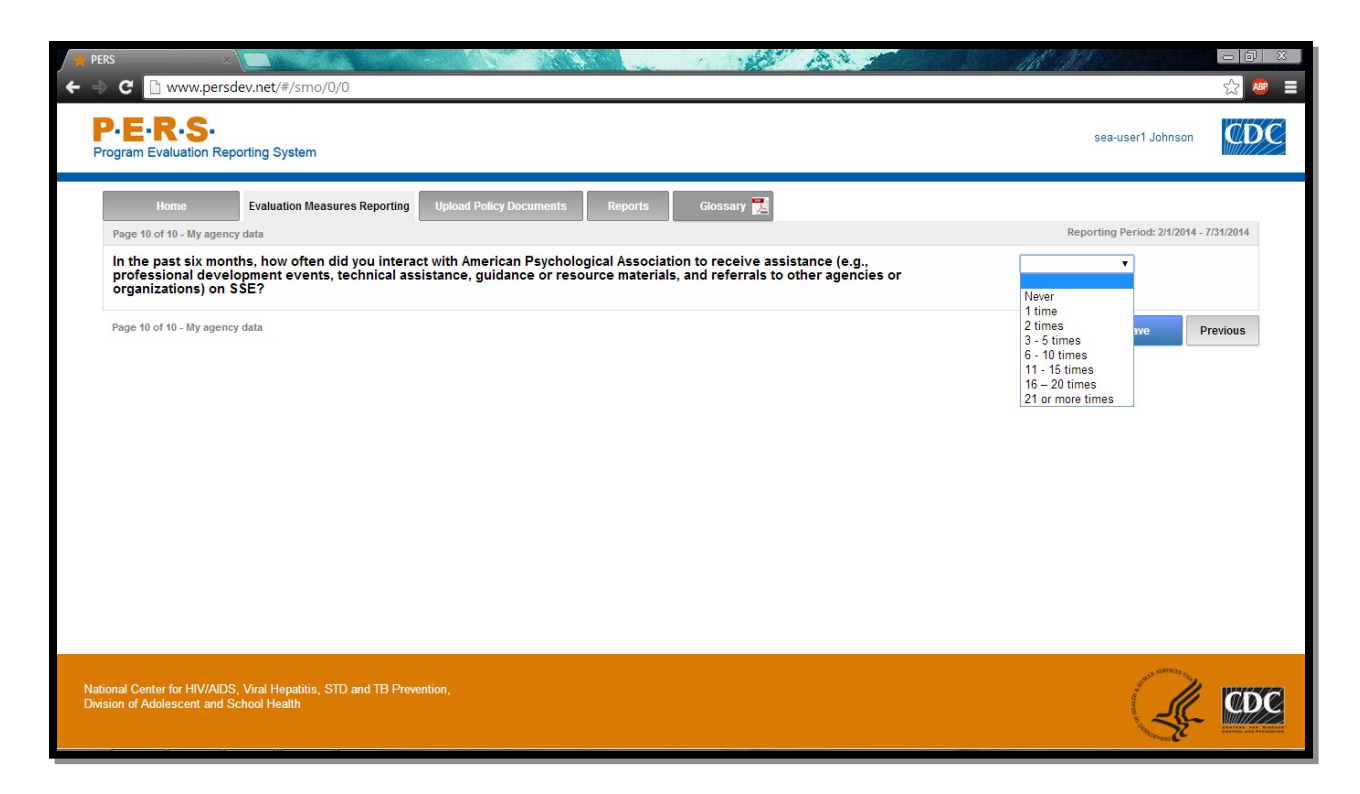

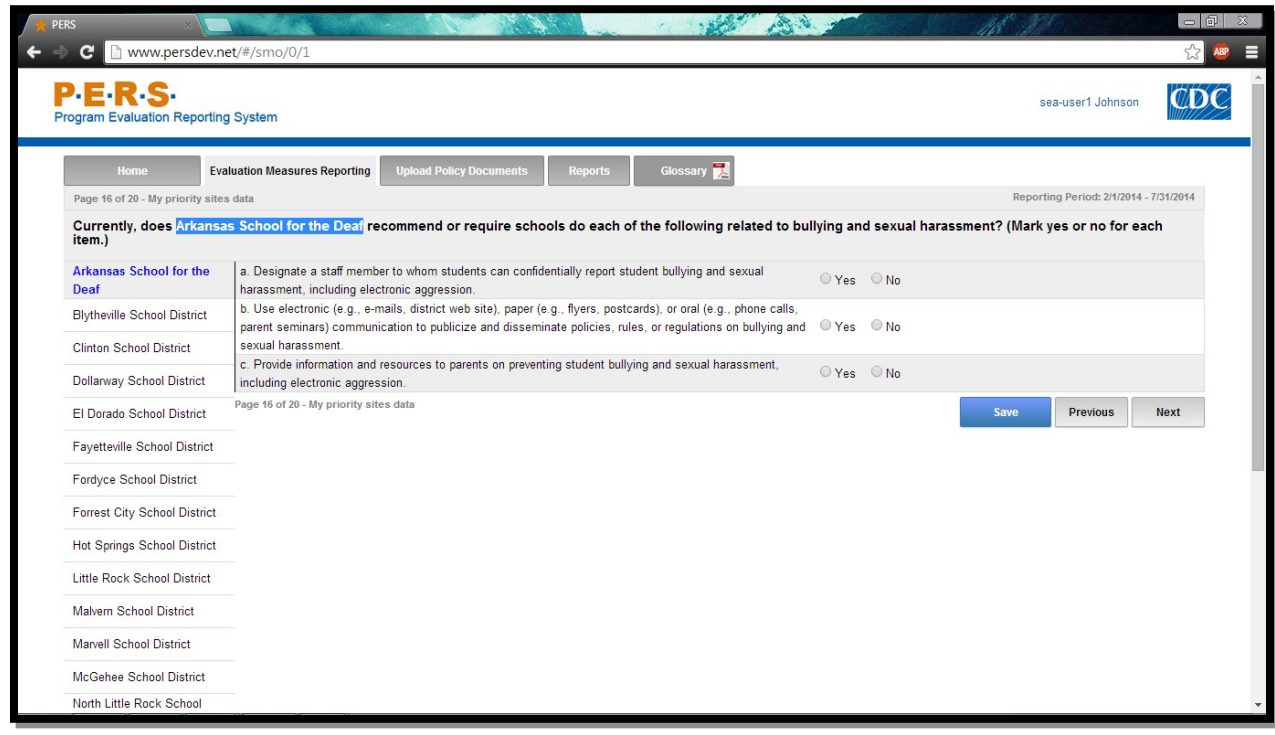

\*Note: The highlighted part in the screenshot will be tailored to the Priority District Name of interest for each SEA respondent. The left-hand side of the screenshot shows where the potential Priority Districts will be listed. Each can be selected to answer this question.

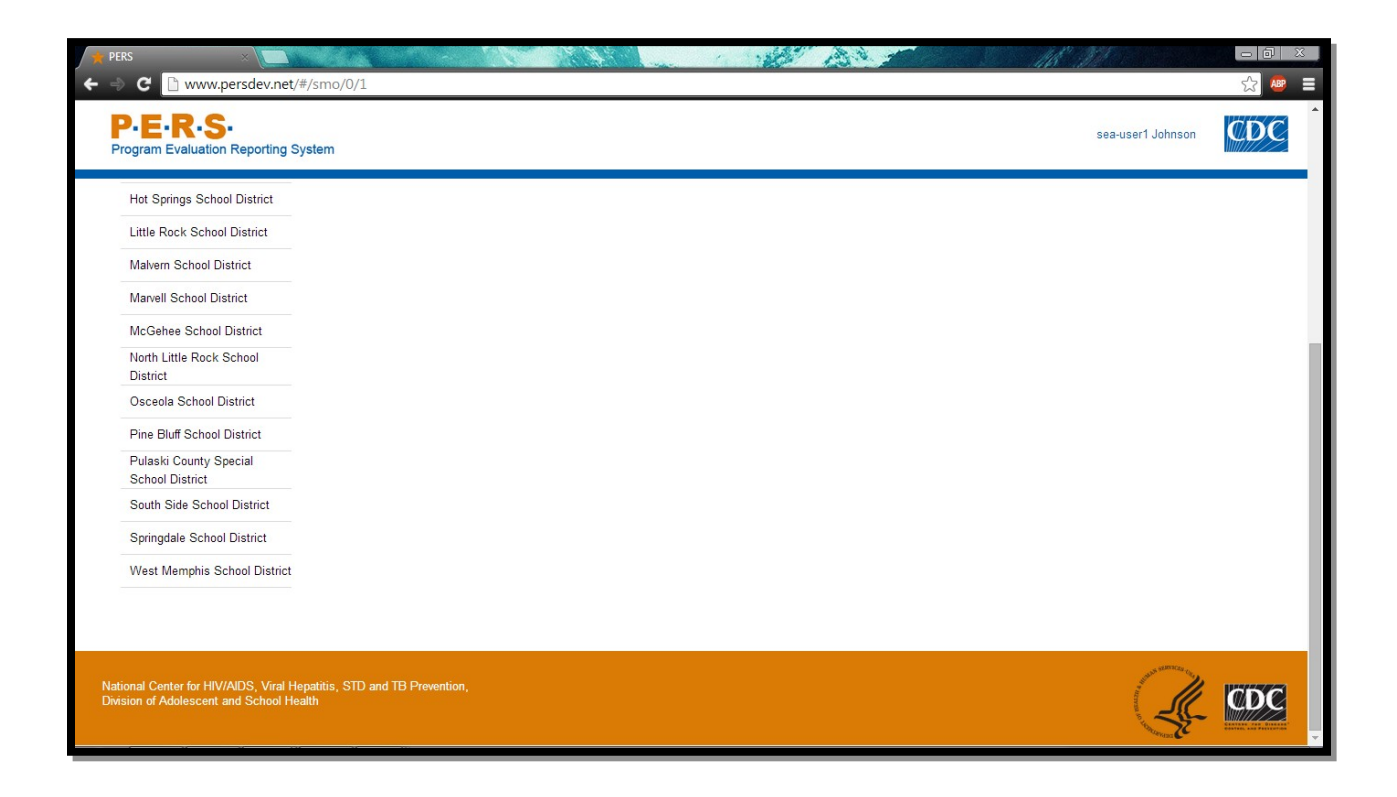

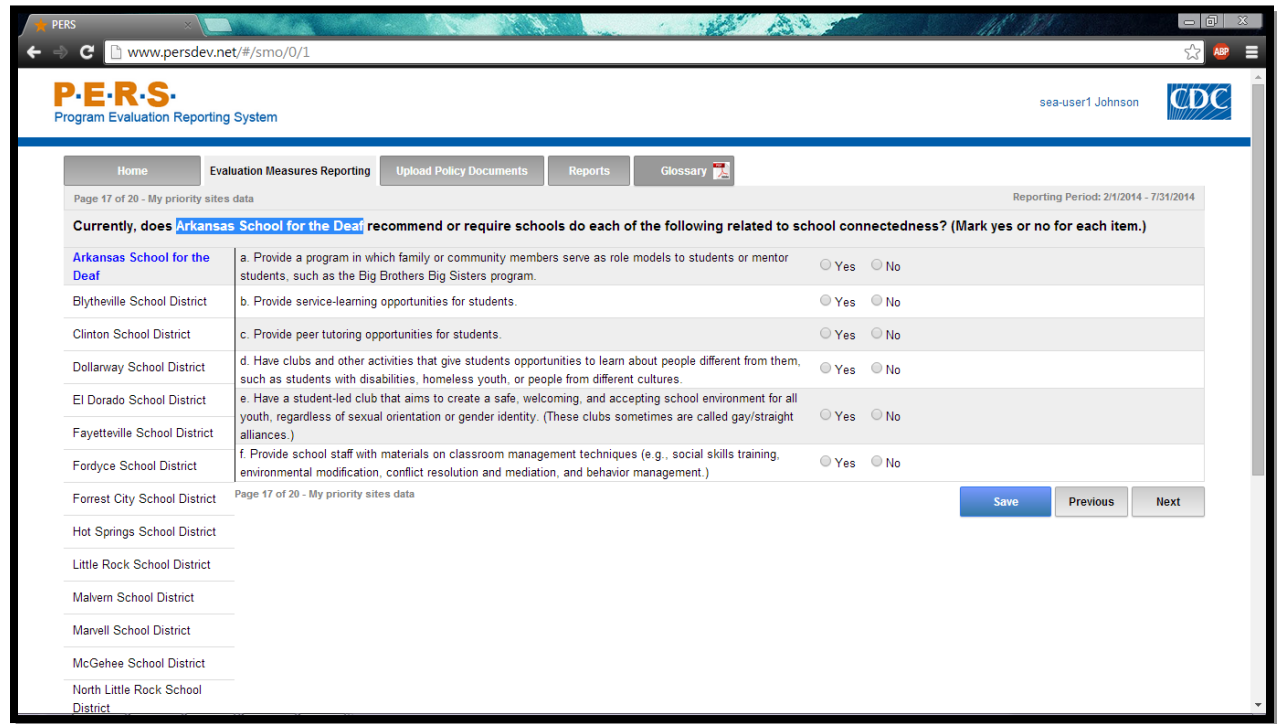

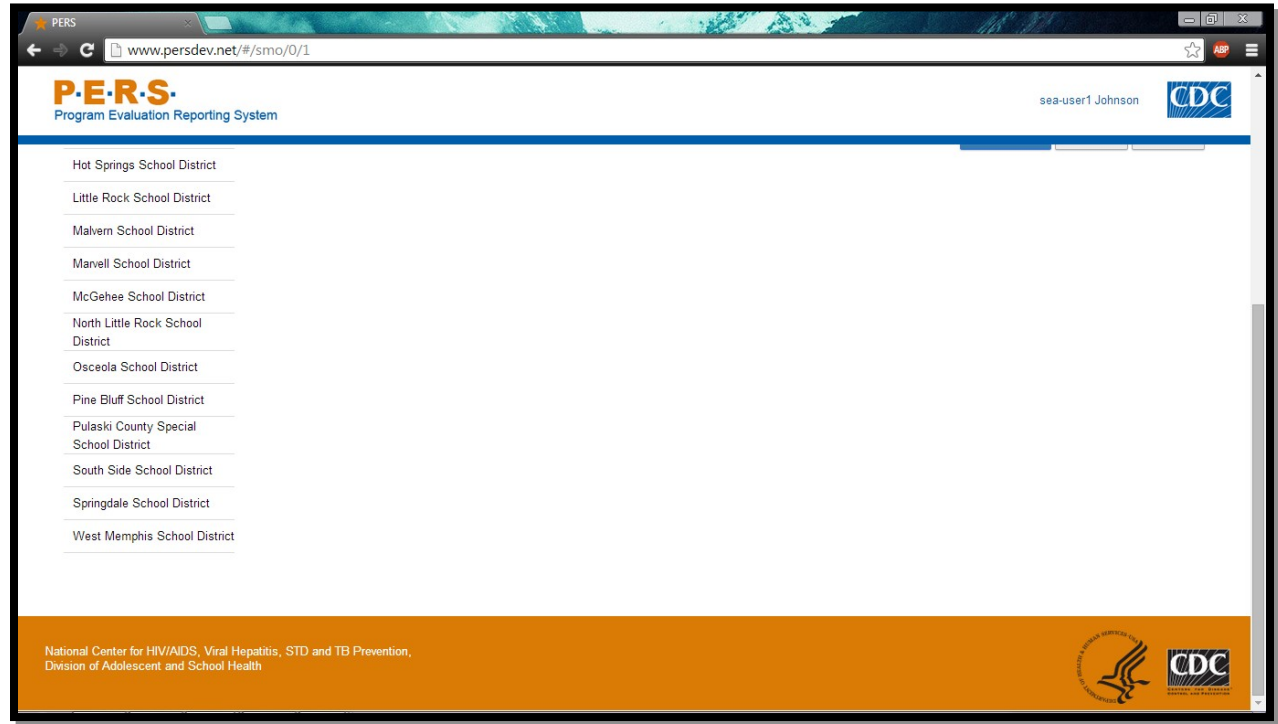

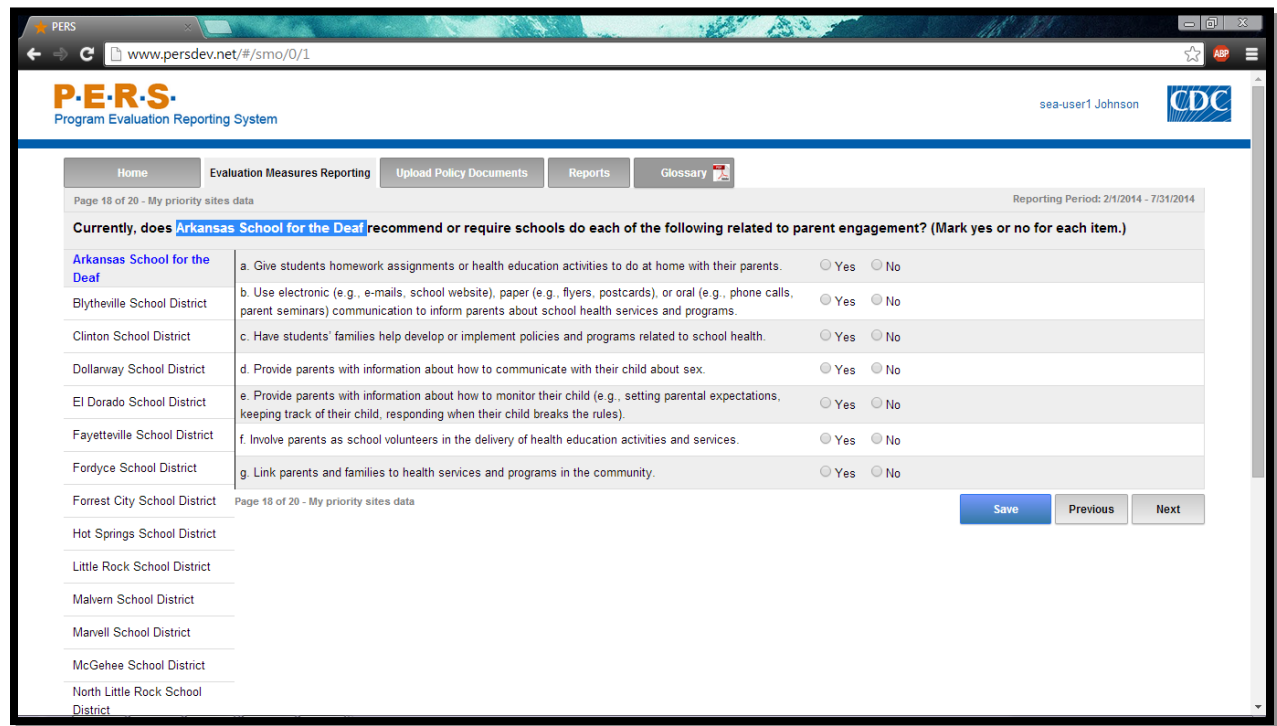

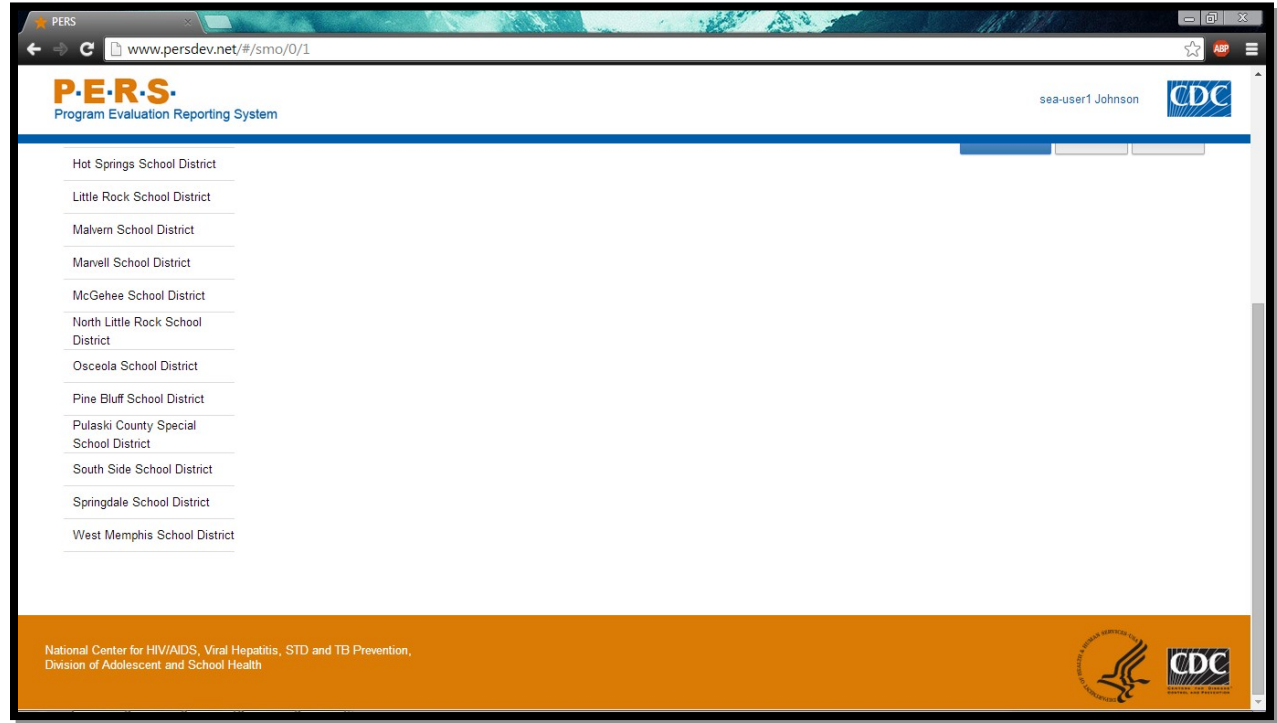

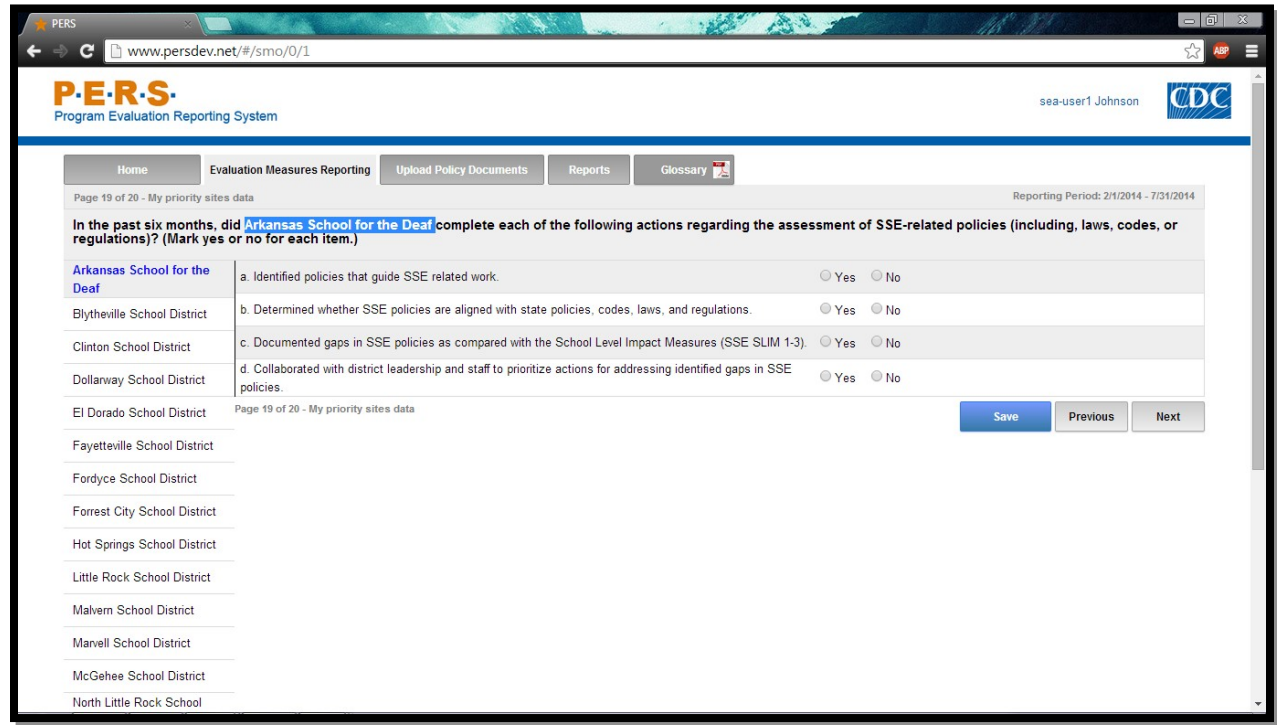

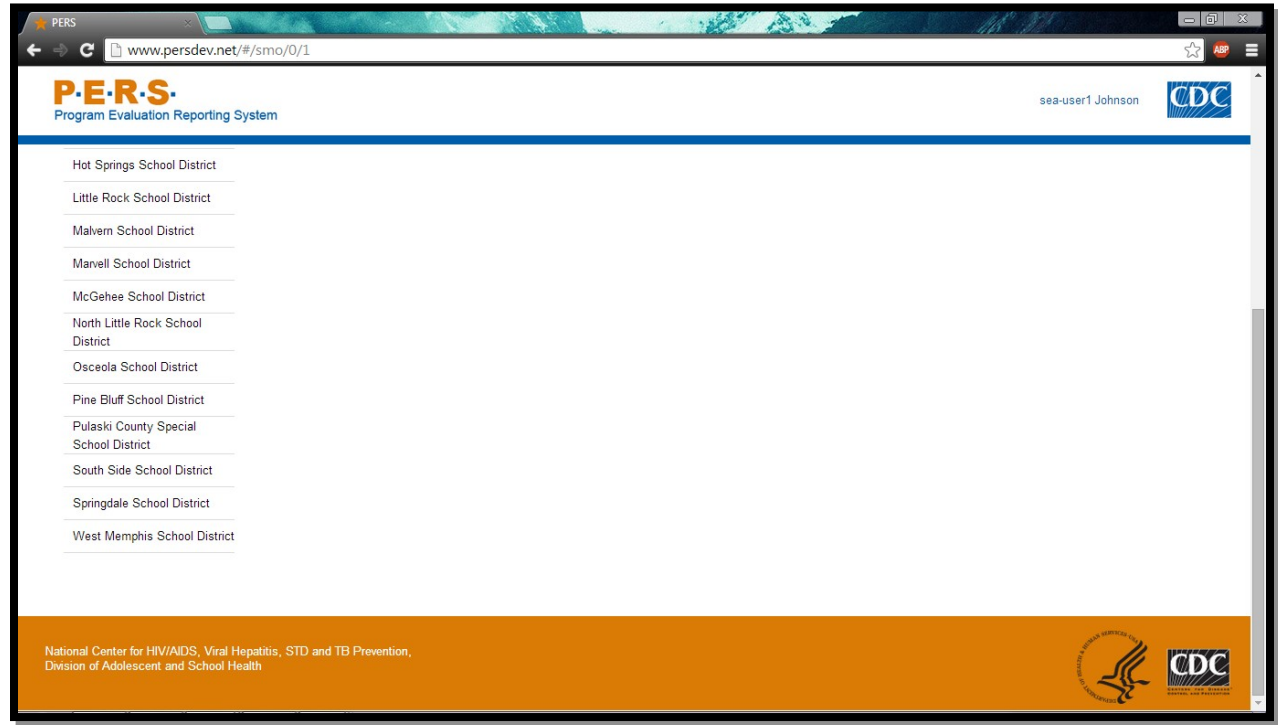

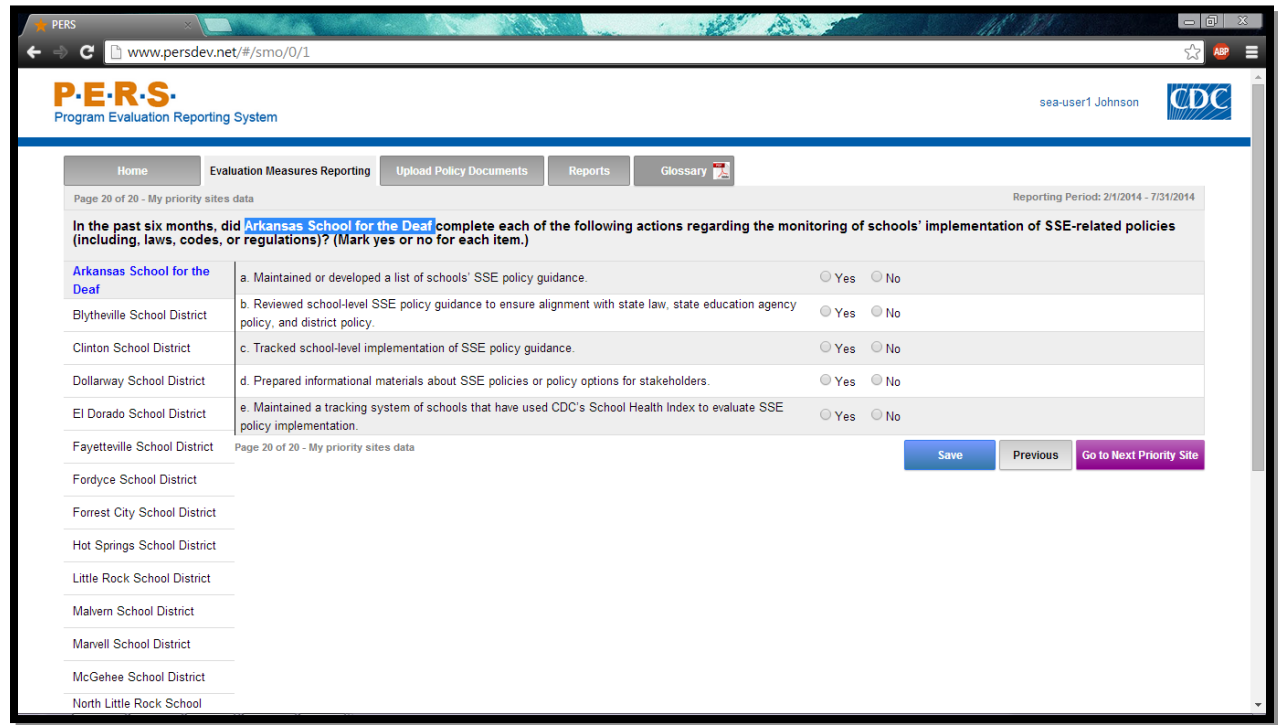

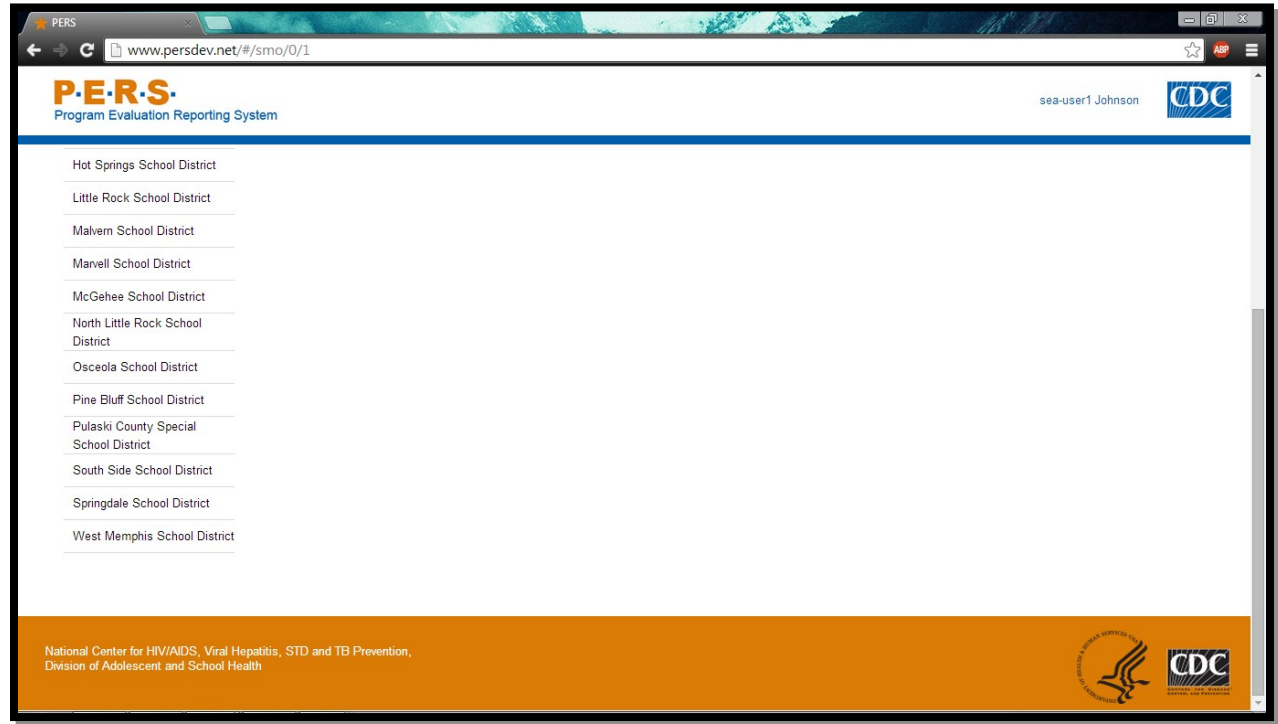

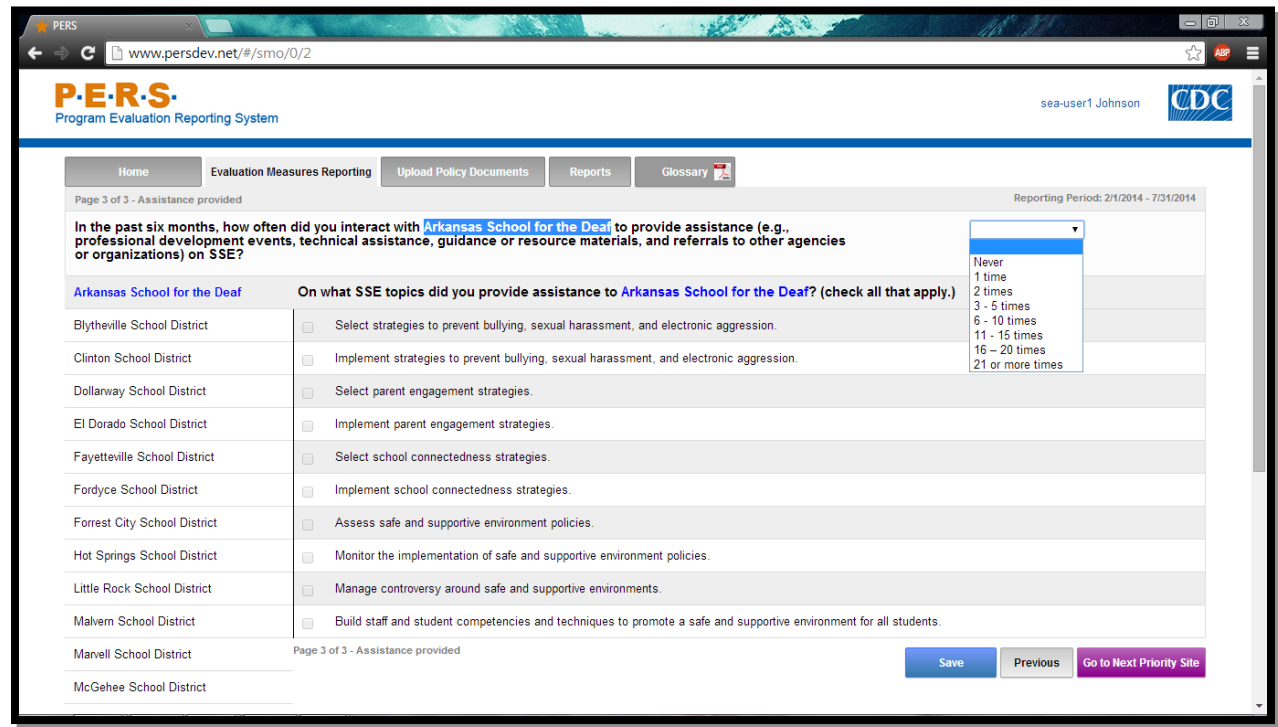

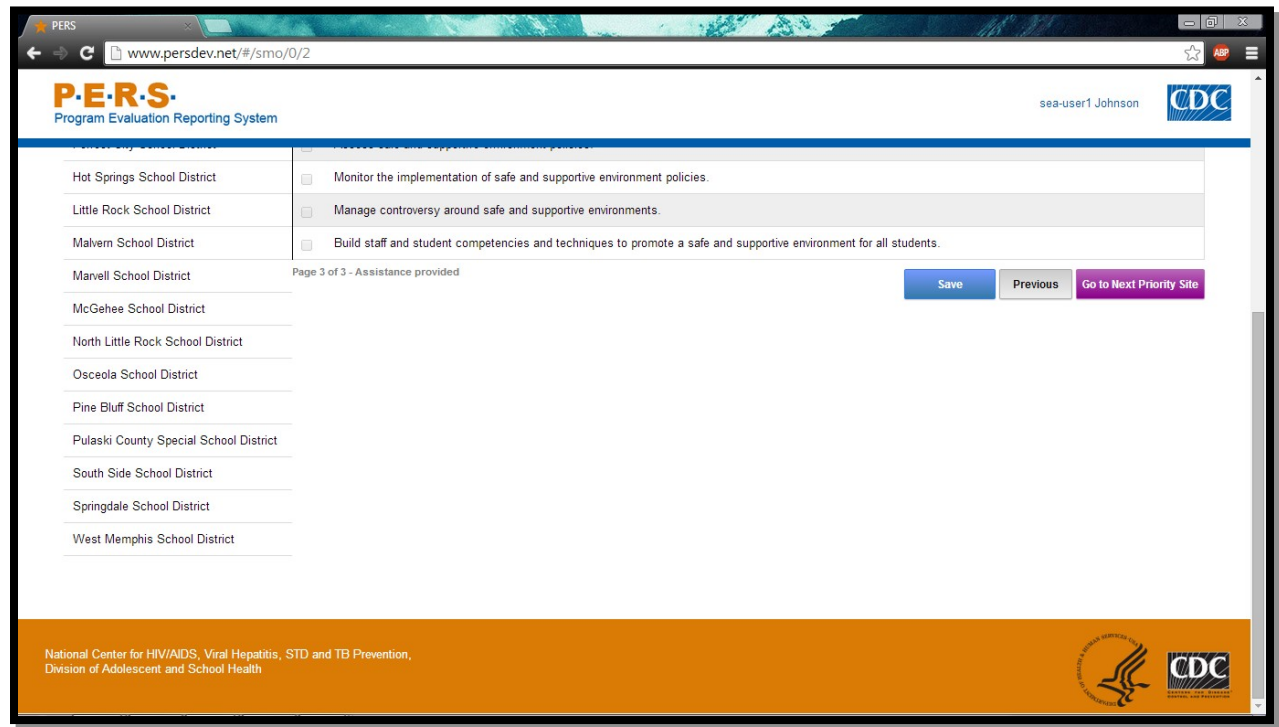

#### <span id="page-55-0"></span>**Instruction Slides**

#### Log-in screen

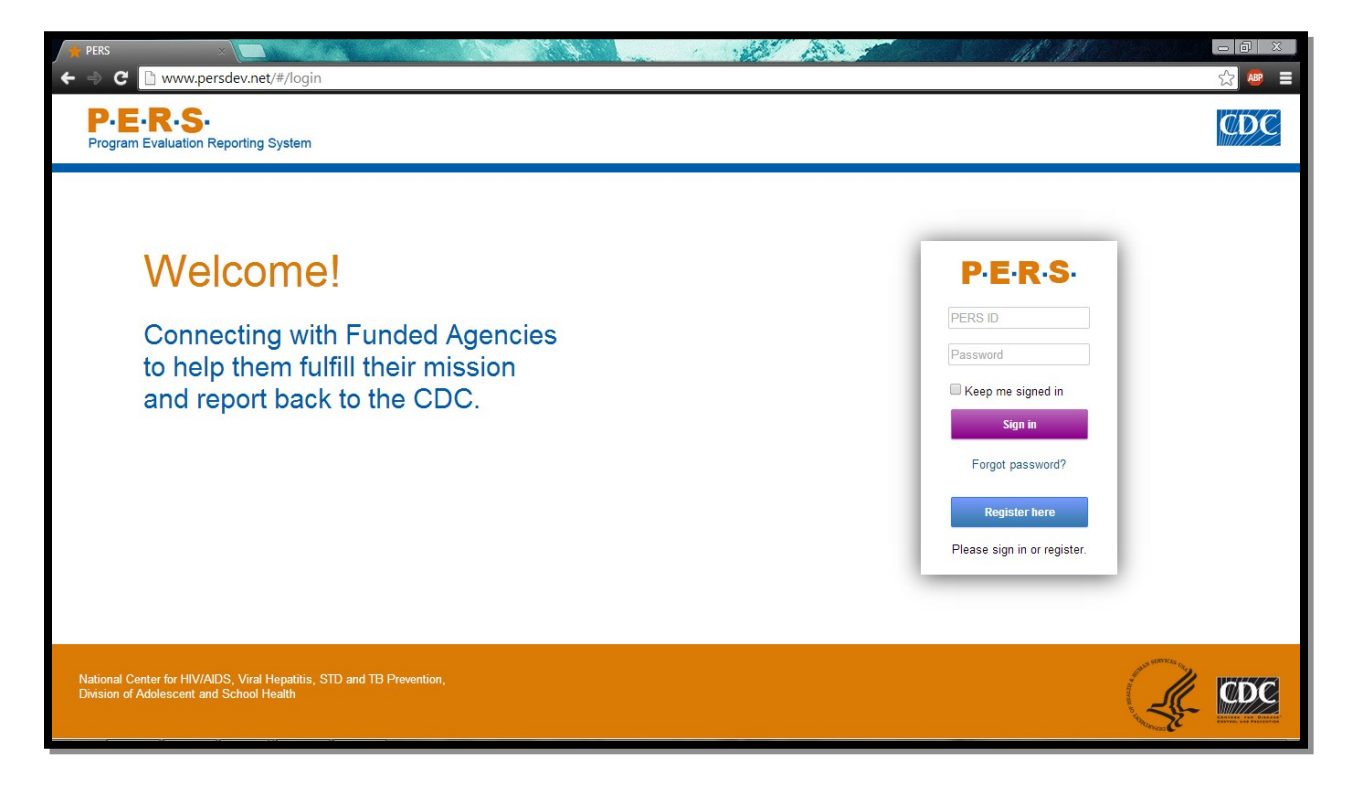

Screen that appears after logging in with username and password

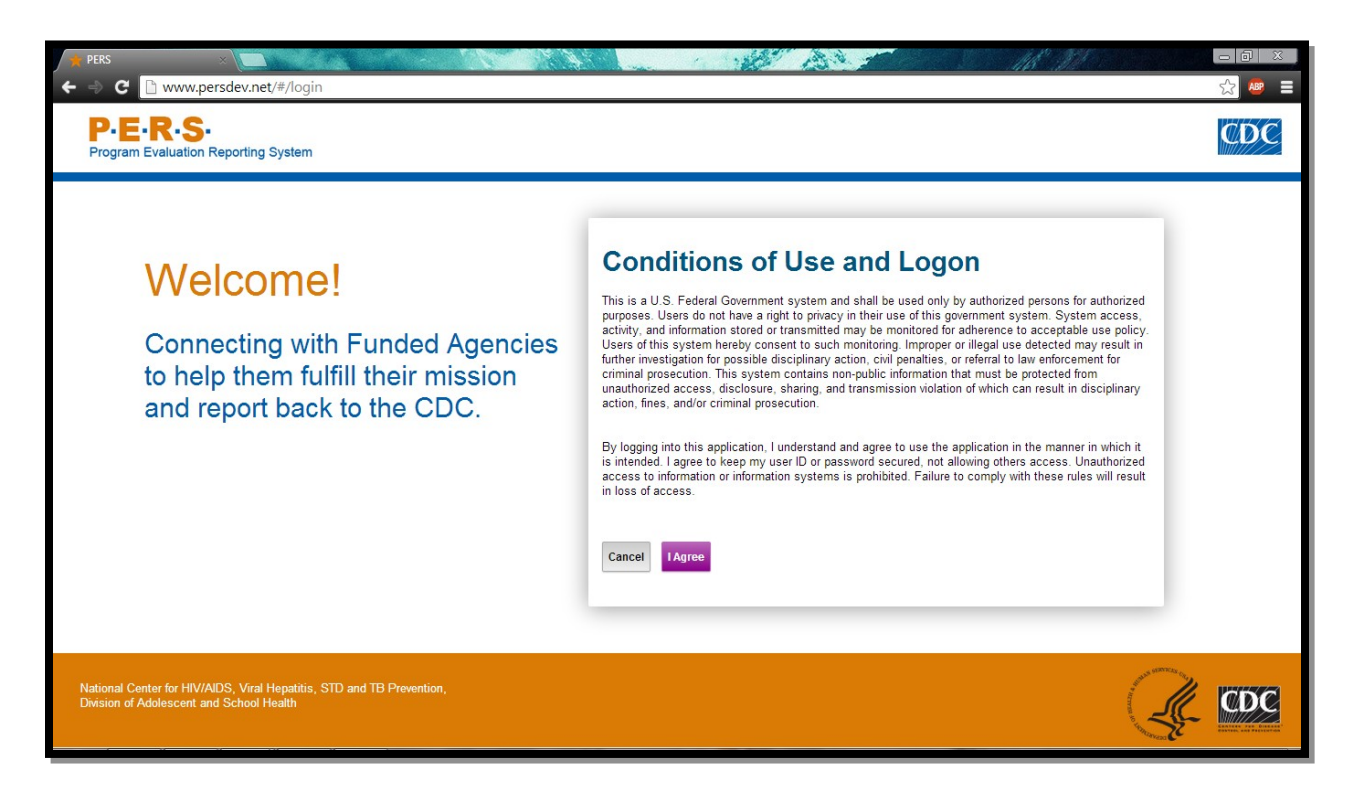

Main page. Questionnaires located in "Evaluation Measures Reporting" tab.

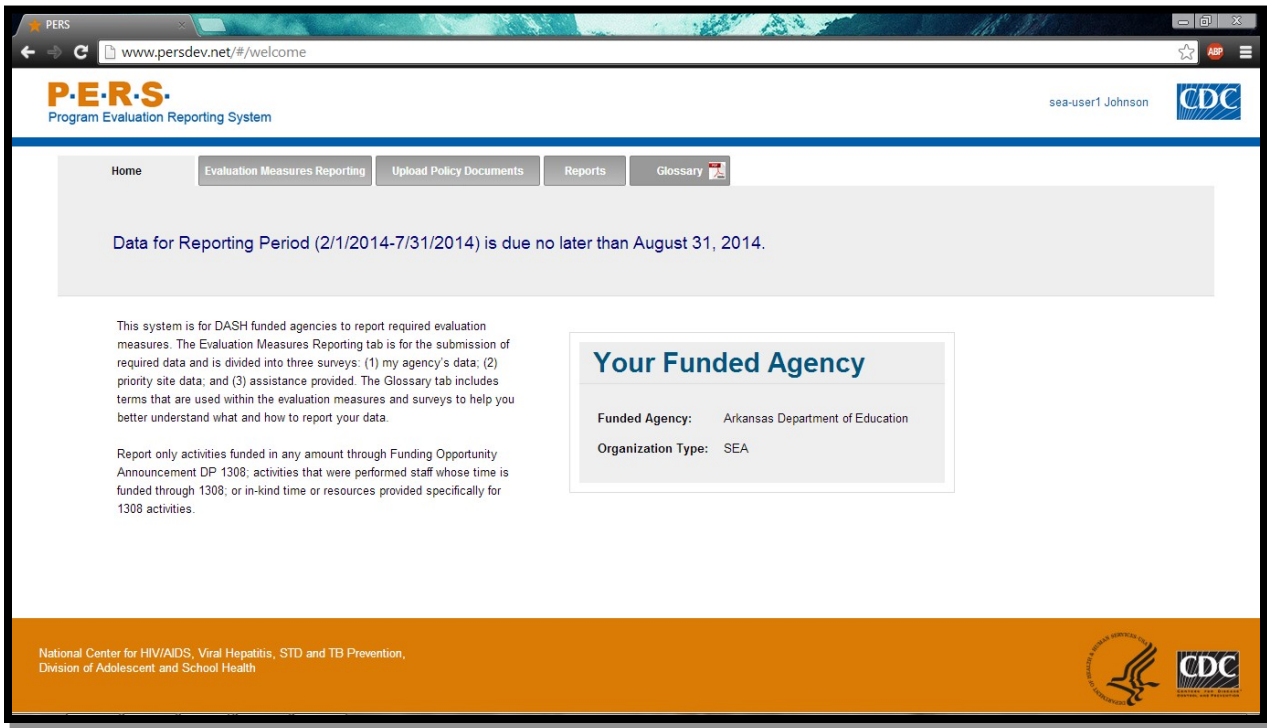

Main screen with links to questionnaires. ESHE, SHS, and SSE questions are organized in the three categories for ease of data entry.